# FOSS Software for the

### **Everything is Free Workshop**

### August 10, 2022

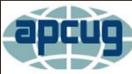

An International Association of Technology & Computer User Groups

Wednesday Workshop

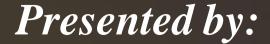

#### John "Free John" Kennedy freejohn@protonmail.com

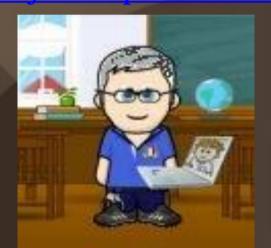

Member of the East-Central Ohio Technology Users Club Newark, Ohio

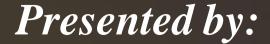

#### John "Free John" Kennedy freejohn@protonnail.com

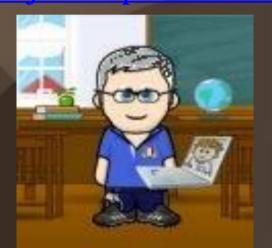

Proud Member of the Speaker's Bureau and APCUG Regional Advisor for Regions 3/6

# Functiona Resources

# Economically Enticing

### **Functional Resources**

# Economically Enticing

### Functional Resources

# Economically Enticing

#### unctional esources

nticing

### conomically

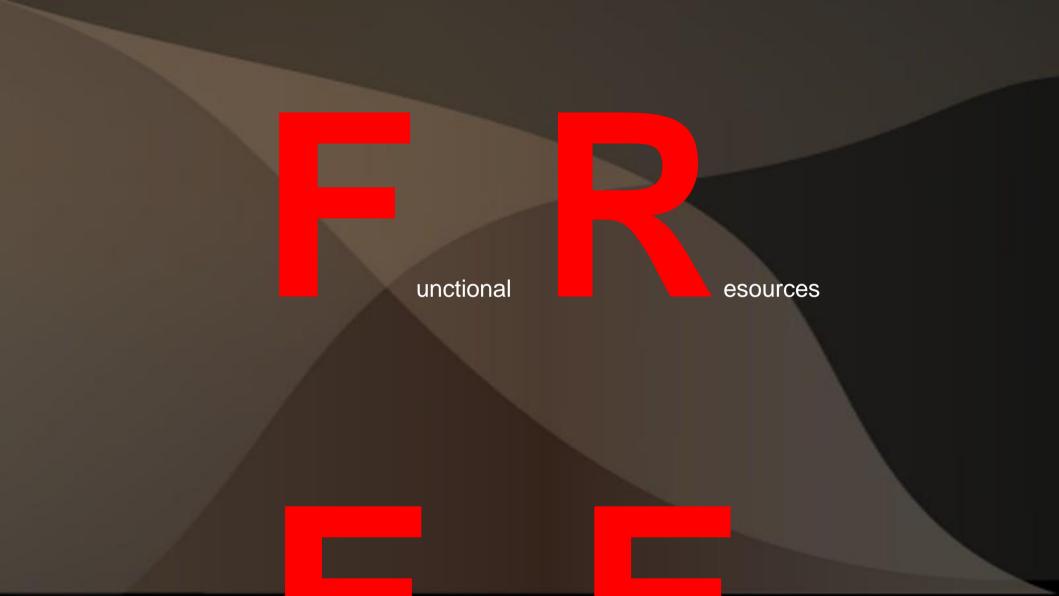

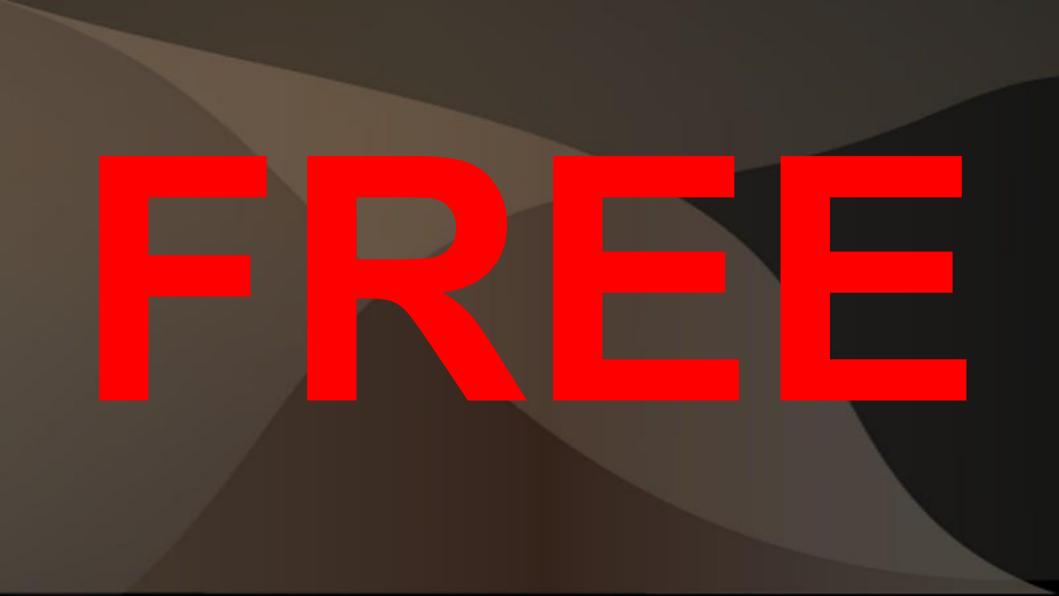

## My Requirements

### Computer software:

### • that does what I need, because...

### • and price is <u>reasonable</u>, because...

### *What I've Found* • there's software that costs \$\$\$\$

 there's software that's FREE and

 there's free software that I like better than other free software

## Types of Software

#### • CSS = Closed Source Software

### • OSS = Open Source Software

### **OSS**

- <u>Open Source Software</u>
- Closed Source vs. Open Source Software; how are they different? Recipes!
- Open source developers are willing to share the code so that others can help re-write/improve the software (you can also donate to these people as well).

# Types of Software (2)

#### • PS = Paid Software

### • FS = Free Software

Types of Software (3) • PCSS = Paid Closed Source Software - Proprietary • POSS = Paid Open Source Software - Freeware and maybe Shareware • FOSS = Free Open Source Software - Totally at no cost at all (marked w/\*\*)

Types of Software (4) • OS Specific – only works on one/two particular operating system (Window, MacOS, or Linux) • Cross-Platform (X) – works on any of the operating systems • FOSXS: my preferred software

#### **Bottom Line = \$\$\$\$**

- Free programs may be missing some features.
- So far I haven't missed them, and you may not either.
- But if something is missing, then you decide if it's worth the total price of the program to have that <u>missing feature</u>.
- Start with the free program, if it doesn't meet your needs, purchase the paid program.

## **Operating Systems** • Heart/Brains of it all • Graphical desktop Lots of applications $\bullet$ FOSS = • LINUX\*\*

#### 🔟 Menu 📃 🔣 🛃 😋

∑ 📴 🝠 🕱 🔾 🧭 🞴 🥢 📣 🗾 🖓 Tue Jun 14, 1:38 PM

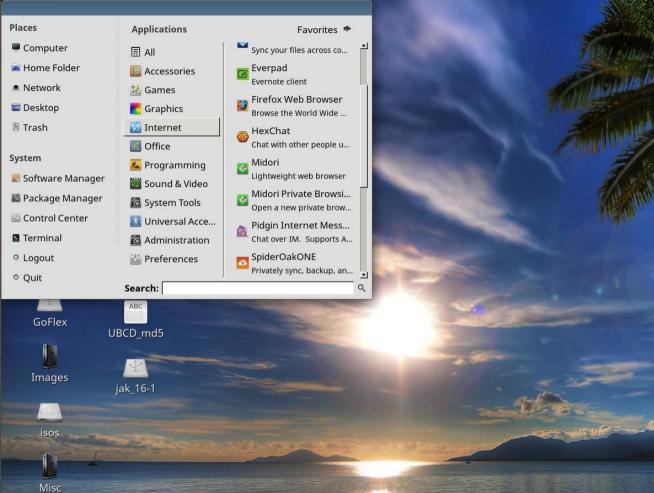

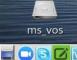

Ö

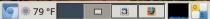

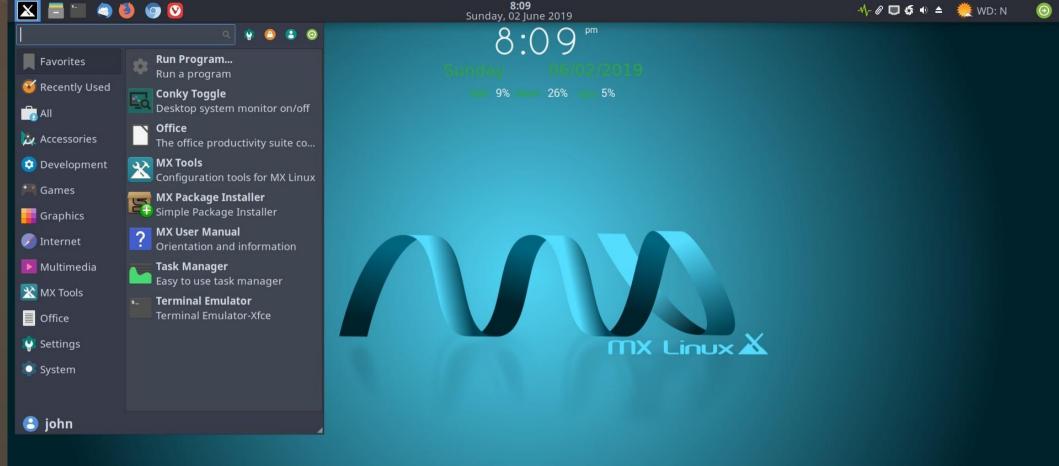

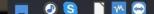

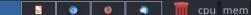

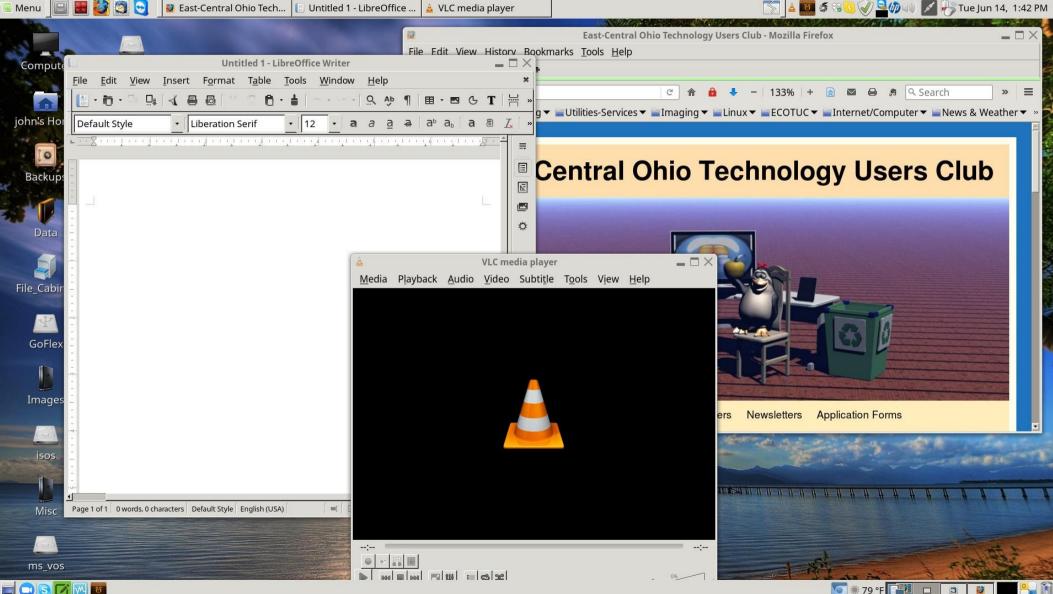

Ö

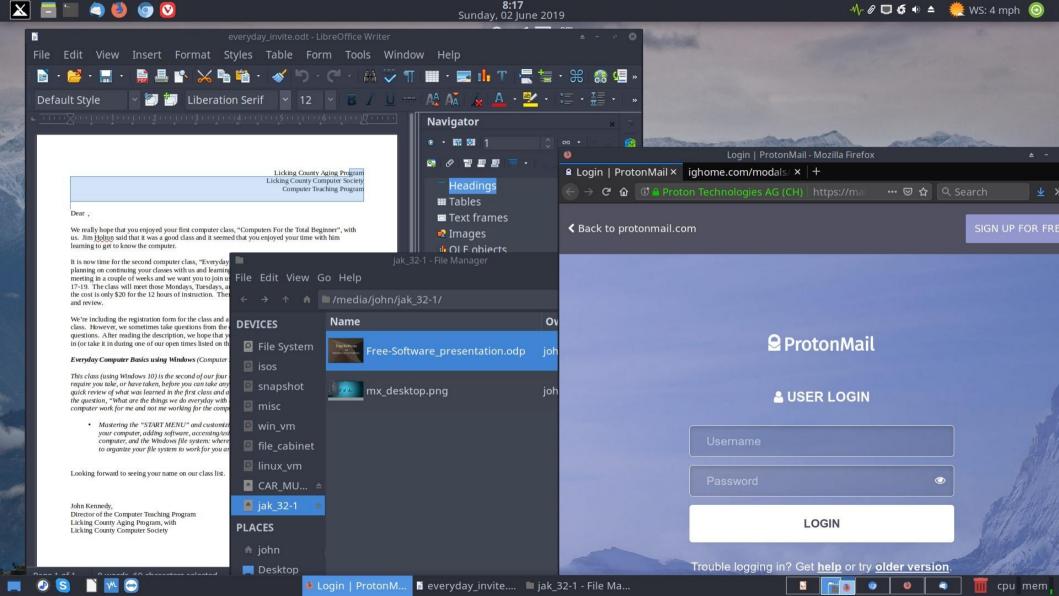

### Tech Assistance - Talk

 Jitsi\*\* - voice/video/desktop sharing Zoom - voice/video/desktop sharing; with duration limitations w/free Skype - voice/video/files/ desktop sharing; computer to computer • Google Talk, MS Teams

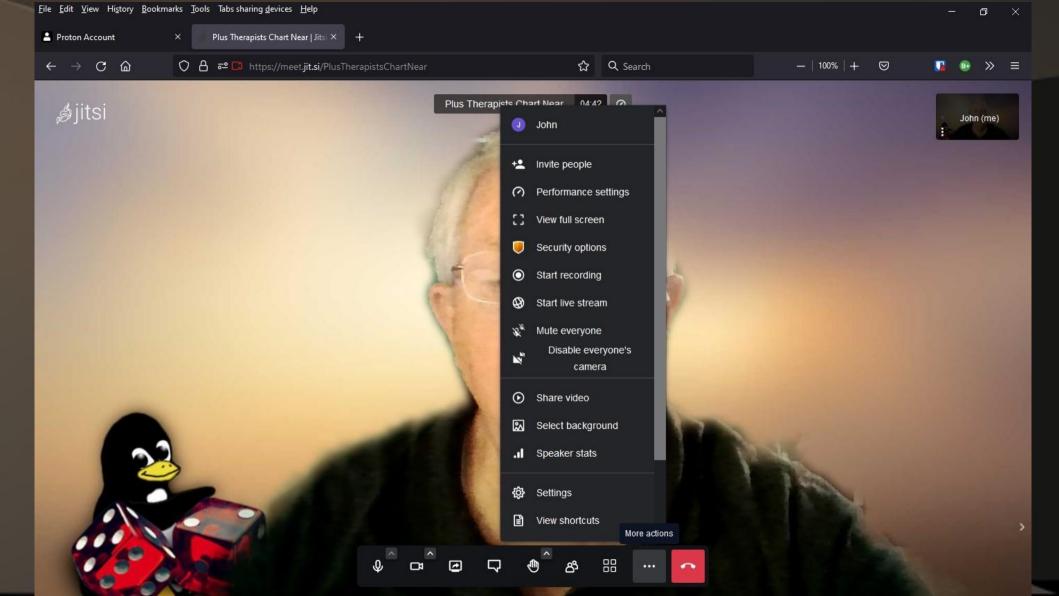

| - 🔀 🚍 🗀 🍳 🎒 🥥 💟                                              |                         | <b>8:25</b><br>Sunday, 02 June | 2019                        |                        |               |
|--------------------------------------------------------------|-------------------------|--------------------------------|-----------------------------|------------------------|---------------|
| S<br>File Edit View Teels Hele                               |                         | Skype                          |                             |                        | ± - 0 8       |
| File Edit View Tools Help                                    |                         |                                |                             |                        |               |
| John Kennedy \$3.01<br>Retired and love being a grandpa, als | Taylour, Judy           |                                |                             |                        |               |
| 🔍 People, groups & messages 🛛 👯                              | Covered by Subscription |                                |                             |                        |               |
| 🗖 & 🗈 🗘                                                      |                         |                                | Call Ss                     |                        |               |
| Chats Calls Contacts Notifications                           |                         |                                |                             |                        |               |
| RECENT CHATS $\sim$ + Chat                                   |                         |                                | Call 6s                     |                        |               |
| FAVORITES                                                    |                         |                                | Sunday, August 19, 2018     |                        |               |
| Rucker, Kathleen 430 PM                                      |                         |                                | 11:23 PM                    |                        |               |
| Call ended - 38m 39s                                         |                         |                                | Call 43m 13s                |                        |               |
| LaFollette, Ira 5/25/2019                                    |                         |                                | Monday, October 1, 2018     |                        |               |
| $\bigcirc$ Call ended - 29m 58s                              |                         |                                |                             |                        |               |
| Grower, Nancy 5/20/2019                                      |                         |                                | Call 35m 39s                |                        |               |
| <sup>™</sup> ~ Call ended - 59m 18s                          |                         |                                | Saturday, December 15, 2018 |                        |               |
| <b>01-Linda</b> 5/9/2019                                     |                         |                                |                             |                        |               |
| 🔎 🗢 Call ended - 1h 14m 12s                                  |                         |                                | <b>Call</b> 57m 27s         |                        |               |
| Taylour, Judy 5/4/2019                                       |                         |                                |                             |                        |               |
| Call ended - 44m 44s                                         |                         |                                |                             |                        |               |
| 01 Clement, David 2/10/2019                                  |                         |                                | Call 14m 39s                |                        |               |
| 💑 🗢 Call ended - 38m 58s                                     |                         |                                |                             |                        |               |
| <b>Fulk, Luann</b> 11/13/2018                                |                         |                                | 9:37 PM                     |                        |               |
| Call ended - 1h 10m 22s                                      |                         |                                | Call 9s                     |                        |               |
| Brannon, Tom 11/11/2018                                      |                         |                                | Saturday, March 9, 2019     |                        |               |
| Call ended - 1h 4m 33s                                       |                         |                                |                             |                        |               |
| Rauch House 11/4/2018                                        |                         |                                | Call 36s                    |                        |               |
| Call ended - 1h 9m 26s                                       |                         |                                | Saturday, May 4, 2019       |                        |               |
| Luth, Laura 10/25/2018                                       |                         |                                | 11:08 PM                    |                        |               |
| Call ended - 11m 11s                                         |                         |                                | Call 44m 44s                |                        |               |
| Skype Test Call 9/26/2018<br>Real ended - 20s                |                         |                                |                             | 160   \$0.112 🔞 \$3.01 |               |
| CHATS                                                        |                         | Type an SMS here               |                             |                        |               |
| Christopher Kennedy 637 PM                                   |                         | hype an awa nere               |                             |                        |               |
| Call ended - 1h 26m 46s                                      |                         |                                |                             |                        |               |
| 💻 🥝 SS 🗋 🚾 😁                                                 |                         | s Skype                        |                             | S 0 0                  | 🔹 🧻 🔟 cpu mem |

### Tech Assistance – Remote Access

AnyDesk
Teamviewer
DWService\*\* (web based)

Note – I use Skype for audio connection

💌 Proton VPN

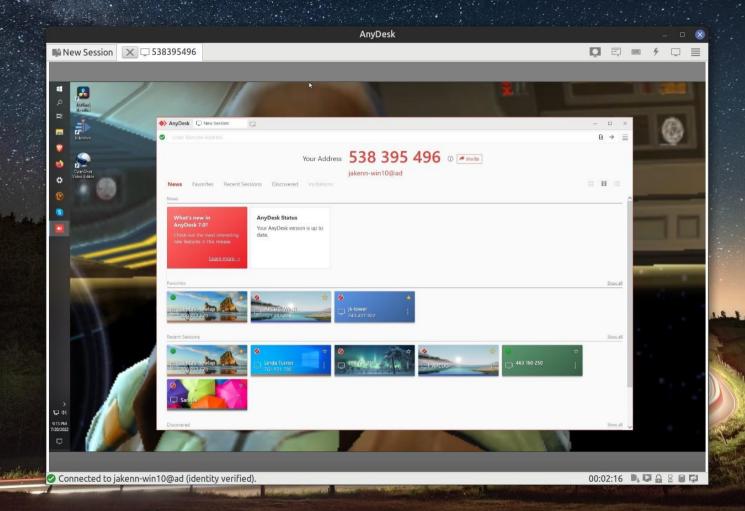

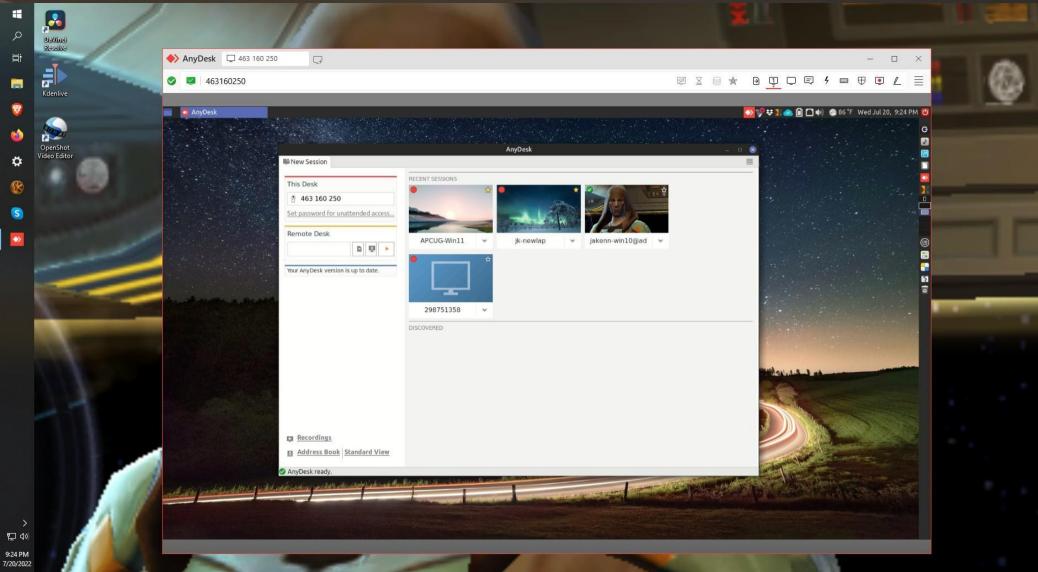

.,20/20.

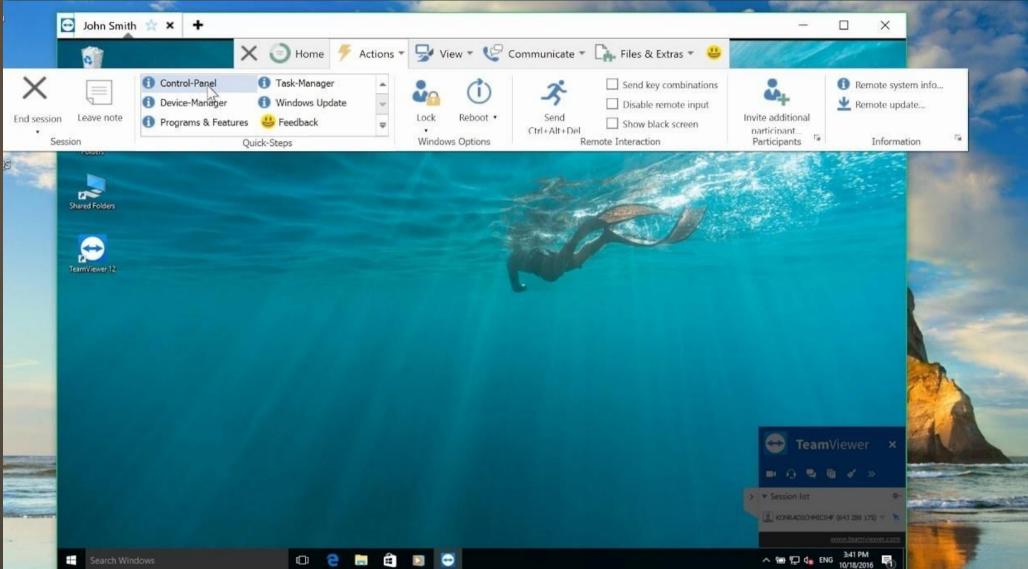

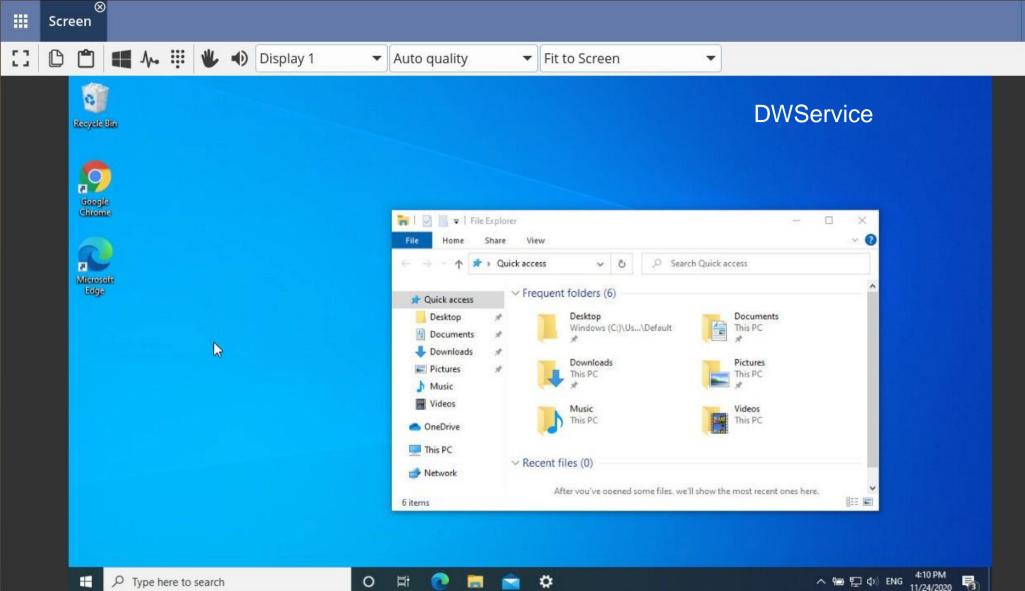

-

G

#### **Password Managers**

#### • Bitwarden<sup>\*\*</sup> (more on this later)

 KeePass(Win)\*\*/KeepassX(Linux)\*\*/ KeepassXC(cross-platform, newer)\*\*

Roboform, LastPass, Dashlane

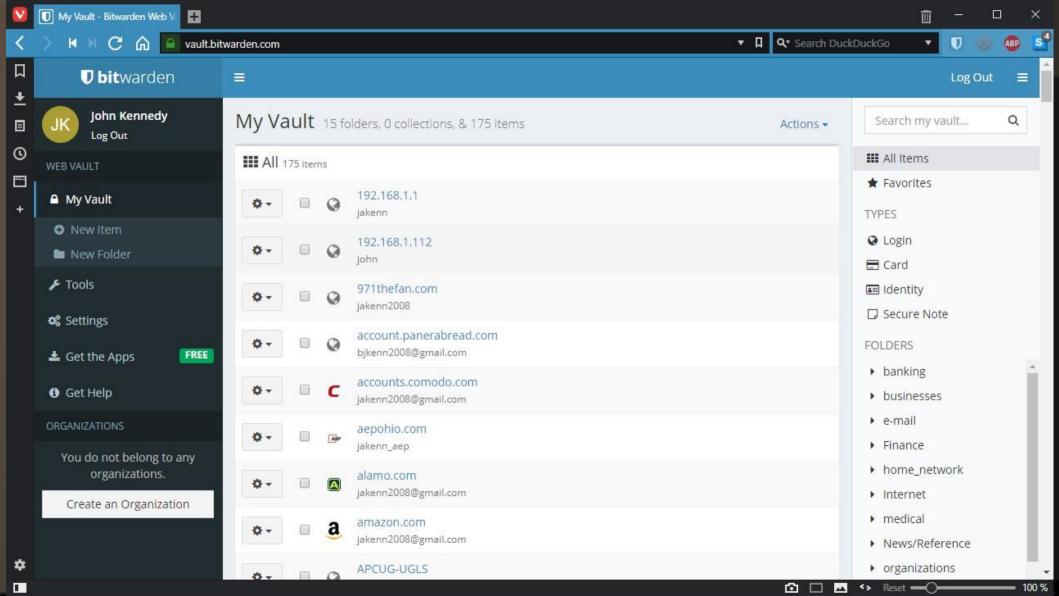

| Database.kdbx - Kee                                                                                                    | Pass                                                                                                    |                                                                                                    |          | 14                                                                                                    | - 🔲                                                                             | ×          |
|----------------------------------------------------------------------------------------------------|----------------------------------------------------------------------------------------------------|----------------------------------------------------------------------------------------------------|----------|----------------------------------------------------------------------------------------------------|---------------------------------------------------------------------------------|------------|
| File Group Entry<br>Government Group Entry<br>Ghared.kdbx Database.k                                                                                                    | - 🔒 😰 😁 - 🕤                                                                                                    | ools Help<br>掛   🔍 📚 -                                                                                               |          | •                                                                                                    |                                                                                 | 8          |
| Database<br>Concernation<br>Concernation<br>Concer | Title<br>PExample 1                                                                                                    | User Name<br>user@exa                                                                                                | Password | URL<br>https://exa                                                                                                    | Notes<br>Some notes.                                                            | ^          |
|                                                                                                    | Example 2<br>Example 3<br>Example 4<br>Example 5<br>Example 6<br>Example 7<br>Example 8<br>Example 8<br>Example 9<br>Example 10<br>Example 11<br>Example 12 | user@exa<br>user@exa<br>user@exa<br>user@exa<br>user@exa<br>user@exa<br>user@exa<br>user@exa<br>user@exa<br>user@exa |          | https://exa<br>Copy User Name<br>Copy Password<br>URL(s)<br>Perform Auto-Type<br>Add Entry<br>Edit Entry<br>Edit Entry (Quick)<br>Duplicate Entry<br>Delete Entry | Some notes<br>Ctrl+B<br>Ctrl+C<br>e Ctrl+V<br>Ctrl+I<br>Enter<br>Ctrl+K<br>Entf |            |
| Group: <u>Internet</u> , Title: Ex<br>Creation Time: 16.07.202<br>Some notes.<br>1 of 24 selected                                                                                                    |                                                                                                    |                                                                                                    |          | Select All<br>Rearrange                                                                                                    | Ctrl+A                                                                          | <u>et/</u> |

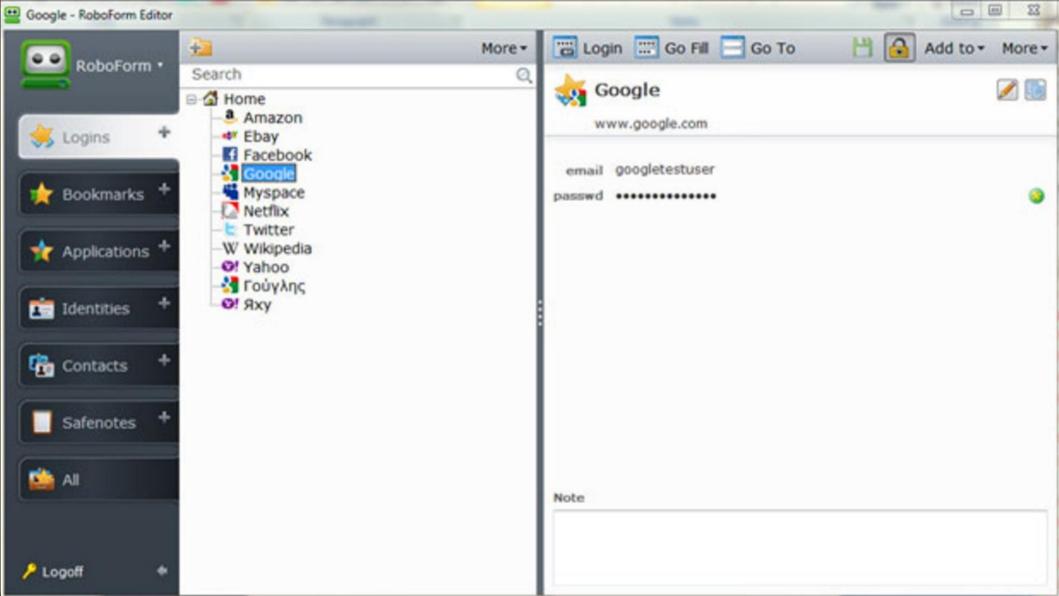

#### **Bookmark Managers**

EverSync (web based)\*\*
Browser based
Roboform

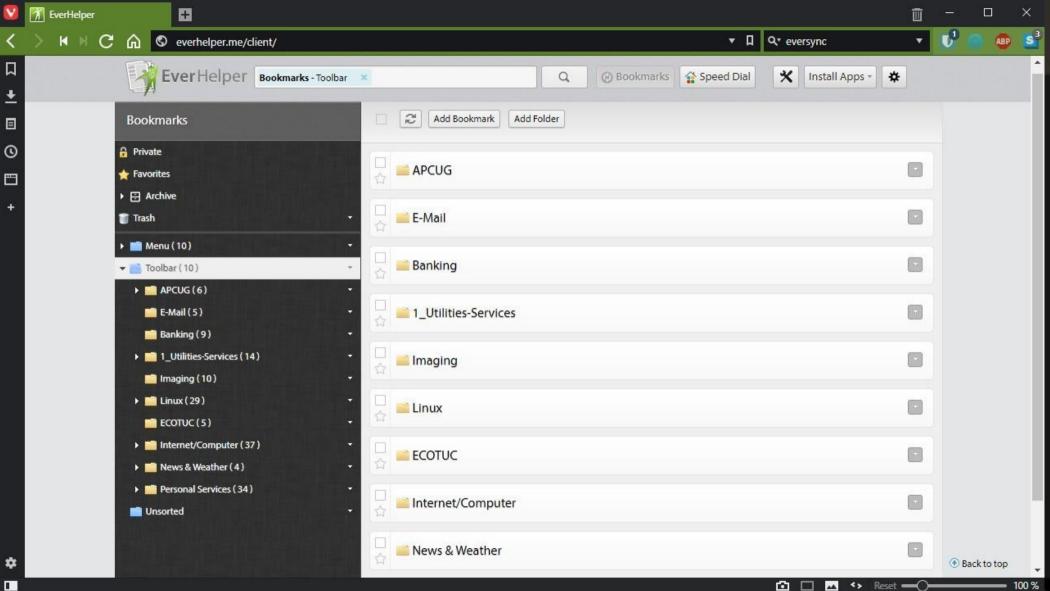

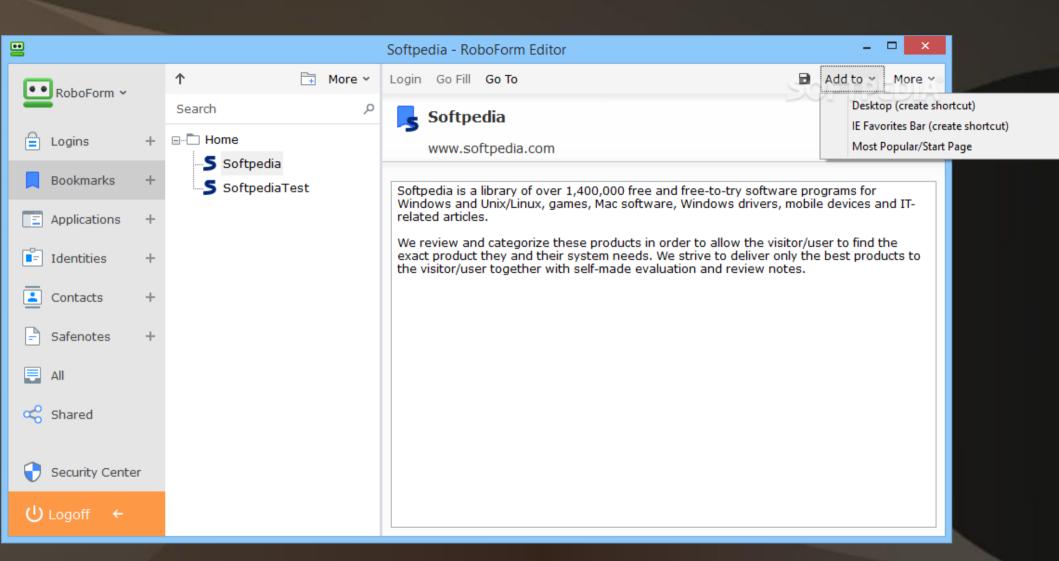

# **Protection** – Clean Up & Information Gathering

BleachBit\*\*

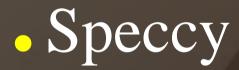

| autoclean       Delete 180.2kB /tmp/u40334u/noya.tmp/lu40334u/nsb.tmp         dean       Delete 180.2kB /tmp/u40334u/noya.tmp/lu40334u/nsb.tmp         Package lists       170.5M         Bash       4.th         Delete 180.2kB /tmp/u40334u/noya.tmp/lu40334u/nsb.tmp         Delete 180.2kB /tmp/u40334u/noya.tmp/lu40334u/nsb.tmp         Delete 180.2kB /tmp/u40334u/noya.tmp/lu40334u/nsb.tmp         Delete 180.2kB /tmp/u40334u/noya.tmp/lu40334u/nsb.tmp         Delete 180.2kB /tmp/u40334u/noya.tmp/lu40334u/nsb.tmp         Chornium       197.5KB /tmp/u40334u/noya.tmp/lu40334u/nsb.tmp         Cache       194.1M         Delete 181.4kB /tmp/u40334u/noya.tmp/lu40334u/nsb.tmp         Delete 176.1kB /tmp/u40334u/noya.tmp/lu40334u/nsb.tmp         Delete 181.4kB /tmp/u40334u/noya.tmp/lu40334u/nsb.tmp         Delete 181.4kB /tmp/u40334u/noya.tmp/lu40334u/nsb.tmp         Delete 181.4kB /tmp/u40334u/noya.tmp/lu40334u/nsb.tmp         Delete 181.4kB /tmp/u40334u/noya.tmp/lu40334u/nsb.tmp         Delete 181.4kB /tmp/lu40334u/noya.tmp/lu40334u/nsb.tmp         Delete 181.4kB /tmp/lu40334u/noya.tmp/lu40334u/nsb.tmp         Delete 181.4kB /tmp/lu40334u/noya.tmp/lu40334u/nsb.tmp         Delete 181.4kB /tmp/lu40334u/noya.tmp/lu40334u/noya.tmp/lu40334u/nsb.tmp         Delete 181.4kB /tmp/lu40334u/noya.tmp/lu40334u/noya.tmp/lu40334u/nsb.tmp         Delete 181.4kB /tmp/lu40334u/noya.tmp/lu40334u/ns                                                                                                    |                 |   |                   |                                                          |
|----------------------------------------------------------------------------------------------------|-----------------|---|-------------------|----------------------------------------------------------|
| abcremove         P         Delete 53.28 (/mp/u033.41/nog/um/u033.44/insk.tmp           deam         C         Delete 53.84 (/mp/u033.44/inog/um/u033.44/insk.tmp           Package lisis         C         Totsk         Delete 53.84 (/mp/u033.44/inog/um/u033.44/insk.tmp           Bash         C         Totsk         Delete 53.84 (/mp/u033.44/inog/um/u033.44/insk.tmp           History         Interpreter         Totsk         Delete 53.84 (/mp/u033.44/inog/um/u033.44/inog/um/u033.44/inog/                                                                                                    | → APT           |   | 170.5M            | Done.                                                    |
| adam         Delete 10.248 /mp/Lud33.4/rnog.tmp/Lud33.4/rnog.tmp/Lud33.4/rno        | autoclean       |   |                   | Delete 180.2kB /tmp/lu40334u7noya.tmp/lu40334u7nsao.tmp  |
| deam         C         Delete 18.44 (/mg/lud0334//rog.tmg/lud0334//rog.tmg/lud0334/rog.tmg/lud0334/rog.tmg/lud03344/rog.tmg/lud0334/rog.tmg/lud03344/rog.tmg/lud03344/rog                 | autoremove      |   | 1                 |                                                          |
| Pockage lists         1170.5sn         Pockage lists         1170.5sn           Bath         0         14.15         Pockage lists         1170.5sn           Bath         0         14.15         Pockage lists         1170.5sn           History         14.15         Pockage lists         1170.5sn         Pockage lists         1170.5sn           Chomium         197.45N         Delete 51.686 /hmp/lud0334/urropst.mmp/lud0334/urropst.hmp/lud0334/urropst.hmp/lud03344/urropst.hmp/lud03344/urropst.hmp/lud03344/urropst.h                                                                                                    | clean           |   |                   |                                                          |
| Bash     9     4.11       History     9     4.11       History     9     197.44       Delete 75.848 /mp/ud0334u/rogxtmp/ud0334u/rosktmp       Cache     9       Cache     9       Cache     9       Cache     9       DOM Storage     178.44       Delete 75.848 /mp/ud0334u/rogxtmp/ud0334u/rosktmp       DOM Storage     178.44       Delete 76.148 /mp/ud0334u/rogxtmp/ud0334u/rosktmp       DOM Storage     178.45       Delete 76.148 /mp/ud0334u/rogxtmp/ud0334u/rosktmp       Passwords     475.11       Delete 76.148 /mp/ud0334u/rogxtmp/ud0334u/rogktmp       Passwords     475.11       Delete 76.148 /mp/ud0334u/rogxtmp/ud0334u/rogktmp       Section engines     475.11       Delete 78.148 /mp/ud0334u/rogktmp/ud0334u/rogktmp       Section engines     2       Section engines     2       Section engines     2       Section engines     2       Section engines     2       Delete 79.148 /mp/ud0334u/rogktmp/ud0334u/rogktmp       Delete 79.148 /mp/ud0334u/rogktmp/ud0334u/rogktmp       Delete 79.148 /mp/ud0334u/rogktmp/ud0334u/rogktmp       Delete 79.148 /mp/ud0334u/rogktmp/ud0334u/rogktmp       Delete 79.148 /mp/ud0334u/rogktmp/ud0334u/rogktmp       Delete 79.148 /mp/ud0334u/rogktmp/ud                                                                                                    |                 |   | 170 514           |                                                          |
| History     4.11       History     4.11       Delete 155.648 /tmp/ud0334u/roja.tmp/ud0334u/roja.t                                                       |                 |   |                   |                                                          |
| History         C         4.11         Delete 7.88 /mn/lud3341/rnya.tmp/lud3341/rnya.tmp           Chromium         C         197.4M         Delete 1.48 /mn/lud03341/rnya.tmp/lud03341/rnya.tmp           Cache         9         194.4M         Delete 7.88 /mn/lud03341/rnya.tmp/lud03341/rnya.tmp           Cache         9         194.4M         Delete 7.88 /mn/lud03341/rnya.tmp/lud03341/rnset.tmp           DOM Storage         17         Belete 69.86 /mn/lud03341/rnya.tmp/lud03341/rnya.tmp           Porm history         6         475.1B         Delete 7.87 /mn/lud03341/rnya.tmp/lud03341/rnya.tmp           History         6         475.1B         Delete 7.87 /mn/lud03341/rnya.tmp/lud03341/rnya.tmp/lud03341/rnya.tmp           Passwords         2         475.1B         Delete 7.87 /mn/lud03341/rnya.tmp/lud03341/rnya.tmp/lud03341/rnya.tmp/lud03341/rnya.tmp/lud03341/rnya.tmp/lud03341/rnya.tmp           Session         2         Z         ZM         Delete 7.83 /mn/lud03341/rnya.tmp/lud03341/rnya.tmp           Obelete 7.81 /mn/lud03341/rnya.tmp/lud03341/rnya.tmp/lud03341/rnya.tmp/lud03341/rnya.tmp/lud03341/rnya.tmp/lud03341/rnya.tmp         Delete 7.81 /mn/lud03341/rnya.tmp/lud03341/rnya.tmp           Session         2         Zost         Delete 7.81 /mn/lud03341/rnya.tmp/lud03341/rnya.tmp         Delete 7.81 /mn/lud03341/rnya.tmp/lud03341/rnya.tmp/lud03341/rnya.tmp/lud03341/rnya.tmp           Jost         Delete 7.81 /mn/lud0                                                                                                    |                 |   |                   |                                                          |
| - Chromium         917.64         Delete 14.148 /mp/ub0334/r/ngit.mp/ub0334/r/ngit.mp/ub0334/r/ngit.mp/ub0334/r/ngit.mp/ub0334/r/ngit.mp/ub0334/r/ngit.mp/ub0334/r/ngit.mp/ub0334/r/ngit.mp/ub0334/r/ngit.mp           Cookies         0         7.37         Delete 76.148 /mp/ub0334/r/ngit.mp/ub0334/r/ngit.mp           Form bitory         0         1488         Delete 76.948 /mp/ub0334/r/ngit.mp           History         0         475.18         Delete 76.948 /mp/ub0334/r/ngit.mp           Search engines         0         475.18         Delete 76.948 /mp/ub0334/r/ngit.mp           Search engines         0         2.77         Delete 76.948 /mp/ub0334/r/ngit.mp/ub0334/r/ngit.mp           Search engines         0         Delete 79.948 /mp/ub0334/r/ngit.mp/ub0334/r/ngit.mp/ub0334/r/ngit.mp/ub0334/r/ngit.mp           Search engines         0         Delete 79.948 /mp/ub0334/r/ngit.mp/ub0334/r/ngit.mp/ub0334/r/ngit.mp           Search engines         0         Delete 79.948 /mp/ub0334/r/ngit.mp/ub0334/r/ngit.mp           Search engines         0         Delete 79.948 /mp/ub0334/r/ngit.mp/ub0334/r/ngit.mp           Search engines         0         Delete 79.948 /mp/ub0334/r/ngit.mp/ub0334/r/ngit.mp           Search engines         0         Delete 79.948 /mp/ub0334/r/ngit.mp/ub0334/r/ngit.mp           Maxum         Delete 79.948 /mp/ub0334/r/ngit.mp/ub0334/r/ngit.mp           Delete 79.948 /mp/ub0334/r/                                                                                                    | History         |   | 4.1k              |                                                          |
| CookiesCookiesCircleSize (hmp/lud033u/rnoya.tmp/lud033u/rnsat.tmpDOM StorageCircleSize (hmp/lud033u/rnoya.tmp/lud033u/rnsat.tmpPorm historyCircleDelete 619.6K (hmp/lud033u/rnoya.tmp/lud033u/rnsat.tmpHistoryCircleAffs.tkPasswordsCircleAffs.tkPasswordsCircleAffs.tkSector enginesCircleDelete 619.6K (hmp/lud033u/rnoya.tmp/lud033u/rnsb.tmpSector enginesCircleDelete 52.5K (hmp/lud033u/rnoya.tmp/lud033u/rnsb.tmpSestorCircleDelete 53.5K (hmp/lud033u/rnoya.tmp/lud033u/rnsb.tmpSestorCircleDelete 63.6K (hmp/lud033u/rnoya.tmp/lud033u/rnsb.tmpSestorCircleDelete 63.6K (hmp/lud033u/rnoya.tmp/lud033u/rnsb.tmpSestorCircleDelete 64.6K (hmp/lud033u/rnoya.tmp/lud033u/rnsb.tmpJobelete 81.6K (hmp/lud033u/rnoya.tmp/lud033u/rnsb.tmpDelete 81.6K (hmp/lud033u/rnoya.tmp/lud033u/rnsb.tmpJobelete 81.6K (hmp/lud033u/rnoya.tmp/lud033u/rnsb.tmpDelete 11.7K (hmp/lud033u/rnoya.tmp/lud033u/rnsb.tmpJobelete 11.7K (hmp/lud033u/rnoya.tmp/lud033u/rnsb.tmpDelete 11.7K (hmp/lud033u/rnoya.tmp/lud033u/rnsb.tmpJobelete 11.7K (hmp/lud033u/rnoya.tmp/lud033u/rnsb.tmpDelete 11.7K (hmp/lud033u/rnoya.tmp/lud033u/rnsb.tmpJobelete 11.7K (hmp/lud033u/rnoya.tmp/lud033u/rnsb.tmpDelete 11.7K (hmp/lud033u/rnoya.tmp/lud033u/rnsb.tmpJobelete 11.7K (hmp/lud033u/rnoya.tmp/lud033u/rnoya.tmp/lud033u/rnsb.tmpDelete 11.7K (hmp/lud033u/rnoya.tmp/lud033u/rnsb.tmpJobelete 11.7K (hmp/lud033u/rnoya.tmp/lud033u/rnoya.tmp/lud033u/rnsb.tmpDelete 11.7K (hmp/lud033u/rn                                                                                                    | - Chromium      |   | 197.6M            |                                                          |
| Cookies97.7.KPetere 81.94K /rmp/ud0334/rnoya.tmp/ud0334/rnoya.tmp                   | Cache           |   | 194.1M            |                                                          |
| DOM StorageIslassicDetect 63-68 (http://ud334/irbas.tmpForm historyCHistoryCHistoryCPasswordsCPasswordsCCAttDetect 64-68 (http://ud334/irbas.tmpDetect 222-88 (http://ud334/irbas.tmpDetect 222-88 (http://ud334/irbas.tmpDetect 222-88 (http://ud334/irbas.tmpDetect 222-88 (http://ud334/irbas.tmpSeasionCSyrc20.58Detect 64-68 (http://ud334/irbas.tmpDetect 64-68 (http://ud334/irbas.tmpDetect 64-68 (http://ud334/irbas.tmpDetect 67-88 (http://ud334/irbas.tmpDetect 67-88 (http://ud334/irbas.tmpDetect 67-88 (http://ud334/irbas.tmpDetect 67-88 (http://ud334/irbas.tmpDetect 67-88 (http://ud334/irbas.tmpDetect 67-88 (http://ud334/irbas.tmpDetect 67-88 (http://ud334/irbas.tmpDetect 67-88 (http://ud334/irbas.tmpDetect 67-88 (http://ud334/irbas.tmpDetect 61-68 (http://ud334/irbas.tmpDetect 61-68 (http://ud334/irbas.tmpDetect 61-68 (http://ud334/irbas.tmpDetect 61-68 (http://ud334/irbas.tmpDetect 61-68 (http://ud334/irbas.tmpDetect 61-68 (http://ud334/irbas.tmpDetect 61-68 (http://ud334/irbas.tmpDetect 61-68 (http://ud334/irbas.tmpDetect 61-68 (http://ud334/irbas.tmpDetect 61-68 (http://ud334/irbas.tmpDetect 61-68 (http://ud334/irbas.tmpDetect 61-68 (http://ud334/irbas.tmpDetect 61-68 (http://ud334/irbas.tmpDetect 61-68 (http://ud334/ir                                                                                                    | Cookies         |   | 73 7k             |                                                          |
| Form historyCDelete 12/k8 /mp/u0334/rhoya.tmp/u00334/rhoya.tmp/u00334/rhoy          |                 |   | 1.1.2.2.2.1.2.2.2 | Delete 81.9KB /tmp/lu40334u/noya.tmp/lu40334u/nsae.tmp   |
| HistoryC475.tkPelete 2MB /mp/lu40334u7noyat.mp/lu40334u7nosb.tmpPaswordsC411PaswordsC411Search enginesC2011SessionC2011SyncC2015SyncC2015SyncC2015Delete 57.948 /mp/lu40334u7noyat.mp/lu40334u7nosb.tmpDelete 57.948 /mp/lu40334u7noyat.mp/lu40334u7nosb.tmpDelete 57.948 /mp/lu40334u7noyat.mp/lu40334u7nosb.tmpDelete 57.948 /mp/lu40334u7noyat.mp/lu40334u7nosb.tmpDelete 51.648 /mp/lu40334u7noyat.mp/lu40334u7nosb.tmpDelete 51.648 /mp/lu40334u7noyat.mp/lu40334u7nosb.tmpDelete 51.648 /mp/lu40334u7noyat.mp/lu40334u7nosb.tmpDelete 51.648 /mp/lu40334u7noyat.mp/lu40334u7nosb.tmpDelete 51.648 /mp/lu40334u7noyat.mp/lu40334u7nosb.tmpDelete 51.648 /mp/lu40334u7noyat.mp/lu40334u7nosb.tmpDelete 51.648 /mp/lu40334u7noyat.mp/lu40334u7nosb.tmpDelete 51.648 /mp/lu40334u7noyat.mp/lu40334u7nosb.tmpDelete 51.648 /mp/lu40334u7noyat.mp/lu40334u7nosb.tmpDelete 51.648 /mp/lu40334u7noyat.mp/lu40334u7nosb.tmpDelete 51.648 /mp/lu40334u7nosb.tmpDelete 51.648 /mp/lu40334u7nosb.tmpDelete 51.748 /mp/lu40334u7nosb.tmpDelete 51.748 /mp/lu40334u7nosb.tmpDelete 51.748 /mp/lu40334u7nosb.tmpDelete 51.748 /mp/lu40334u7nosb.tmpDelete 51.748 /mp/lu40334u7nosb.tmpDelete 51.748 /mp/lu40334u7nosb.tmpDelete 51.748 /mp/lu40334u7nosb.tmpDelete 51.748 /mp/lu40334u7nosb.tmpDelete 51.748 /mp/lu40334u7nosb.tmpDelete 51.                                                                                                    |                 |   | 110.01            |                                                          |
| PissordQ415.1KDelete 23.4KB (tmpl/ud0334/17oyst.mpl/ud0334/17obst.mpPaswordsQ415Search enginesQ415SessionQ2.7.MSyncQ20.5KSyncQ20.5KVacumQDelete 61.79.4KB (tmpl/ud0334/17oyst.mpl/ud0334/17obst.mpVacumQDelete 61.79.4KB (tmpl/ud0334/17oyst.mpl/ud0334/17obst.mpDelete 61.79.5K (tmpl/ud0334/17oyst.mpl/ud0334/17obst.mpDelete 61.75.6KB (tmpl/ud0334/17obst.mpDelete 53.78.6KB (tmpl/ud0334/17oyst.mpl/ud0334/17obst.mpDelete 51.5KB (tmpl/ud0334/17obst.mpDelete 51.5KB (tmpl/ud0334/17obst.mp)Delete 51.5KB (tmpl/ud0334/17obst.mp)Delete 51.5KB (tmpl/ud0334/17obst.mp)Delete 51.5KB (tmpl/ud0334/17obst.mp)Delete 51.5KB (tmpl/ud0334/17obst.mp)Delete 51.5KB (tmpl/ud0334/17obst.mp)Delete 51.5KB (tmpl/ud0334/17obst.mp)Delete 51.5KB (tmpl/ud0334/17obst.mp)Delete 51.5KB (tmpl/ud0334/17obst.mp)Delete 51.5KB (tmpl/ud0334/17obst.mp)Delete 51.5KB (tmpl/ud0334/17obst.mp)Delete 51.5KB (tmpl/ud0334/17obst.mp)Delete 51.5KB (tmpl/ud0334/17obst.mp)Delete 51.5KB (tmpl/ud0334/17obst.mp)Delete 51.7KB (tmpl/ud0334/17obst.mp)Delete 51.7KB (tmpl/ud0334/17obst.mp)Delete 51.7KB (tmpl/ud0334/17obst.mp)Delete 51.7KB (tmpl/ud0334/17obst.mp)Delete 51.7KB (tmpl/ud0334/17obst.mp)Delete 51.7KB (tmpl/ud0334/17obst.mp)Delete 51.7KB (tmpl/ud0334/17obst.mp)Delete 51.7KB (tmpl/ud0334/17obst.mp)Delete 51.7KB (tmpl/ud0334/17obst.mp)Delete 51.7KB (tmpl/ud0334/17obst.mp)Delete 51.7KB (tmpl/ud                                                                                                    |                 |   |                   |                                                          |
| PaswordsImage: Constraint of the second second  | History         |   | 475.1k            |                                                          |
| Setsion2.77MDelete 579.9K8 /tmp/lu40334U/Tnoya.tmp/lu40334U/Tnoya.tmp/lu40          | Passwords       |   | 41k               |                                                          |
| Session2.774Delete 679.984 /rmp/u40334u/Tnoya.tmp/u40334u/Tnskc.tmpSync2.275Sync2.275Vacuum2Delete 98.384 /rmp/u40334u/Tnoya.tmp/u40334u/Tnskc.tmpDelete 98.384 /rmp/u40334u/Tnoya.tmp/u40334u/Tnskc.tmpDelete 96.384 /rmp/u40334u/Tnoya.tmp/u40334u/Tnskc.tmpDelete 14.786 /rmp/u40334u/Tnoya.tmp/u40334u/Tnskc.tmpDelete 15.686 /rmp/u40334u/Tnoya.tmp/u40334u/Tnskc.tmpDelete 16.986 /rmp/u40334u/Tnoya.tmp/u40334u/Tnskc.tmpDelete 16.986 /rmp/u40334u/Tnoya.tmp/u40334u/Tnskc.tmpDelete 16.986 /rmp/u40334u/Tnoya.tmp/u40334u/Tnskc.tmpDelete 11.788 /rmp/u40334u/Tnoya.tmp/u40334u/Tnskc.tmpDelete 11.788 /rmp/u4                                                                                                    | Search engines  |   | 3                 |                                                          |
| Sync20:00Delete 81:9kg /mtp/u40334u/noya.tmp/u40334u/noya.tmp/u40334u/noya          |                 |   | 2.7M              |                                                          |
| VacuumDelete 548.0kg/tmp/lu40334u/Tnoya.tmp/lu40334u/Tnsbt.tmp- Deep scanDelete 1.7.MB /tmp/lu40334u/Tnoya.tmp/lu40334u/Tnsbt.tmp- Desp scanDelete 10.5.KB /tmp/lu40334u/Tnoya.tmp/lu40334u/Tnsbt.tmp- Desp scanDelete 10.5.KB /tmp/lu40334u/Tnoya.tmp/lu40334u/Tnsbt.tmp- Backup filesDelete 16.5.KB /tmp/lu40334u/Tnoya.tmp/lu40334u/Tnsbt.tmp- Delete 16.5.KB /tmp/lu40334u/Tnoya.tmp/lu40334u/Tnsbt.tmp- Delete 16.5.KB /tmp/lu40334u/Tnoya.tmp/lu40334u/Tnsbt.tmp- Delete 16.5.KB /tmp/lu40334u/Tnoya.tmp/lu40334u/Tnsbt.tmp- Delete 16.5.KB /tmp/lu40334u/Tnoya.tmp/lu40334u/Tnsbt.tmp- Delete 16.5.KB /tmp/lu40334u/Tnoya.tmp/lu40334u/Tnsbt.tmp- Delete 18.8B /tmp/lu40334u/Tnoya.tmp/lu40334u/Tnsbt.tmp- ViM swap files across systemDelete 94.2KB /tmp/lu40334u/Tnoya.tmp/lu40334u/Tnsbt.tmp- ViM swap files under user profileDelete 94.2KB /tmp/lu40334u/Tnoya.tmp/lu40334u/Tnsbt.tmp- Delete 11.7.KB /tmp/lu40334u/Tnoya.tmp/lu40334u/Tnoya.tmp/lu40334u/Tnsbt.tmp- Cache1.13G- Pelete 11.7.KB /tmp/lu40334u/Tnoya.tmp/lu40334u/Tnsbt.tmp- Delete 27.7.KB /tmp/lu40334u/Tnoya.tmp/lu40334u/Tnsbt.tmp- Cookies2.4.4K- Delete 53.2KB /tmp/lu40334u/Tnoya.tmp/lu40334u/Tnsbt.tmp- Cookies2.4.4M- Delete 53.2KB /tmp/lu40334u/Tnoya.tmp/lu40334u/Tnsbt.tmp- Delete 4.1KB /tmp/lu40334u/Tnoya.tmp/lu40334u/Tnsbt.tmp- Delete 4.1KB /tmp/lu40334u/Tnoya.tmp/lu40334u/Tnsbt.tmp- Delete 4.1KB /tmp/lu40334u/Tnoya.tmp/lu40334u/Tnsbt.tmp- Delete 4.1KB /tmp/lu40334u/Tnoya.tmp/lu40334u/Tnsbt.tmp- Delete 4.1KB /tmp/lu40334u/Tnoya.tmp/lu40                                                                                                    |                 |   |                   |                                                          |
| Delete StanDelete 17.MB /tmp/lu40334u7noya.tmp/lu40334u7nosya.tmp/lu40334u7nosya.tm |                 |   | 20.31             | becee sols to fample to so to high a to so to high and p |
| ObjectDelete 106.5kB /tmp/lu40334U7noya.tmp/lu40334U7noy8.tmpDS_StoreDelete 157.9kB /tmp/lu40334U7noya.tmp/lu40334U7noy8.tmpBackup filesDelete 157.9kB /tmp/lu40334U7noya.tmp/lu40334U7nos9.tmpTemporary filesDelete 137.9kB /tmp/lu40334U7noya.tmp/lu40334U7nos9.tmpThumbs.dbDelete 139.3kB /tmp/lu40334U7noya.tmp/lu40334U7nos9.tmpVIM swap files across systemDelete 90.1kB /tmp/lu40334U7noya.tmp/lu40334U7nos9.tmpVIM swap files under user profileDelete 90.1kB /tmp/lu40334U7noya.tmp/lu40334U7nos9.tmpDelete 90.1kB /tmp/lu40334U7noya.tmp/lu40334U7nos9.tmpVIM swap files under user profileDelete 90.1kB /tmp/lu40334U7noya.tmp/lu40334U7nos9.tmpDelete 114.7kB /tmp/lu40334U7noya.tmp/lu40334U7nos9.tmpDelete 114.7kB /tmp/lu40334U7noya.tmp/lu40334U7nos9.tmpDelete 114.7kB /tmp/lu40334U7noya.tmp/lu40334U7nos9.tmpDelete 114.7kB /tmp/lu40334U7noya.tmp/lu40334U7nos9.tmpDelete 114.7kB /tmp/lu40334U7noya.tmp/lu40334U7nos9.tmpDelete 114.7kB /tmp/lu40334U7noya.tmp/lu40334U7nos9.tmpDelete 114.7kB /tmp/lu40334U7noya.tmp/lu40334U7nos9.tmpDelete 114.7kB /tmp/lu40334U7noya.tmp/lu40334U7nos1.tmpCookies4.MMDelete 135.2kB /tmp/lu40334U7noya.tmp/lu40334U7nos1.tmpDolete 135.2kB /tmp/lu40334U7noya.tmp/lu40334U7nos1.tmpDolete 135.2kB /tmp/lu40334U7noya.tmp/lu40334U7nos1.tmpDoM Storage790.5kDelete 135.2kB /tmp/lu40334U7noya.tmp/lu40334U7nos1.tmpDoM Storage790.5kDelete 4.1kB /tmp/lu40334U7noya.tmp/lu40334U7nos1.tmpPasswordsDelete 4.1kB /tmp/lu40334U7noya.tmp/lu40334U7nos2.tmp <td< td=""><td></td><td></td><td></td><td></td></td<>                                                                                                    |                 |   |                   |                                                          |
| .DS_StoreDelete 151.6kB /tmp/lu40334u7noya.tmp/lu40334u7nosb.tmpBackup filesDelete 167.9kB /tmp/lu40334u7noya.tmp/lu40334u7nosa.tmpTemporary filesDelete 199.3kB /tmp/lu40334u7noya.tmp/lu40334u7nosa.tmpThumbs.dbDelete 139.3kB /tmp/lu40334u7noya.tmp/lu40334u7nsal.tmpVIM swap files across systemDelete 94.2kB /tmp/lu40334u7noya.tmp/lu40334u7nsal.tmpVIM swap files under user profileDelete 94.2kB /tmp/lu40334u7noya.tmp/lu40334u7nsal.tmpDelete 90.1kB /tmp/lu40334u7noya.tmp/lu40334u7nsal.tmpDelete 90.1kB /tmp/lu40334u7noya.tmp/lu40334u7nsbs.tmpDelete 91.1kB /tmp/lu40334u7noya.tmp/lu40334u7nsbs.tmpDelete 91.1kB /tmp/lu40334u7noya.tmp/lu40334u7nsbs.tmpDelete 91.1kB /tmp/lu40334u7noya.tmp/lu40334u7nsbs.tmpDelete 91.1kB /tmp/lu40334u7noya.tmp/lu40334u7nsbs.tmpDelete 91.1kB /tmp/lu40334u7noya.tmp/lu40334u7nsbs.tmpDelete 91.1kB /tmp/lu40334u7noya.tmp/lu40334u7nsbs.tmpDelete 91.1kB /tmp/lu40334u7noya.tmp/lu40334u7nsbs.tmpDelete 91.1kB /tmp/lu40334u7noya.tmp/lu40334u7nsbs.tmpDelete 91.1kB /tmp/lu40334u7noya.tmp/lu40334u7nsb.tmpDelete 91.1kB /tmp/lu40334u7noya.tmp/lu40334u7nsb.tmpDelete 92.1kB /tmp/lu40334u7noya.tmp/lu40334u7nsb.tmpDelete 92.1kB /tmp/lu40334u7noya.tmp/lu40334u7nsa.tmpDelete 92.1kB /tmp/lu40334u7noya.tmp/lu40334u7nsa.tmpDelete 92.1kB /tmp/lu40334u7noya.tmp/lu40334u7nsa.tmpDelete 92.1kB /tmp/lu40334u7noya.tmp/lu40334u7nsa.tmpDelete 92.1kB /tmp/lu40334u7noya.tmp/lu40334u7nsa.tmpDelete 92.1kB /tmp/lu40334u7noya.tmp/lu40334u7nsa.tmpDelete 92.1kB /tmp/lu40334u7noya.tmp/lu40334u7nsa.tmpDele                                                                                                    |                 |   | 1                 |                                                          |
| Temporary filesDelete 204.8kB /tmp/lu40334u7noya.tmp/lu40334u7nsh.tmpThumbs.dbDelete 139.3kB /tmp/lu40334u7noya.tmp/lu40334u7nsh.tmpVIM swap files across systemDelete 94.2kB /tmp/lu40334u7noya.tmp/lu40334u7nsh.tmpVIM swap files under user profileDelete 94.2kB /tmp/lu40334u7noya.tmp/lu40334u7nsh.tmpVelottionDelete 141.7kB /tmp/lu40334u7noya.tmp/lu40334u7nsh.tmpCacheDelete 114.7kB /tmp/lu40334u7noya.tmp/lu40334u7nsh.tmpFirefox1.13CBackup files2.4ckCookies1.12CDelete 1MB /tmp/lu40334u7noya.tmp/lu40334u7noya.tmp/lu40334u7nsh.tmpDelete 77.8kB /tmp/lu40334u7noya.tmp/lu40334u7nsh.tmpDelete 77.8kB /tmp/lu40334u7noya.tmp/lu40334u7nsh.tmpDelete 77.8kB /tmp/lu40334u7noya.tmp/lu40334u7noya.tmp/lu40334u7nsh.tmpDelete 77.8kB /tmp/lu40334u7noya.tmp/lu40334u7noya.tmp/lu40334u7nsh.tmpDelete 77.8kB /tmp/lu40334u7noya.tmp/lu40334u7noya.tmp/lu40334u7nsh.tmpDelete 77.8kB /tmp/lu40334u7noya.tmp/lu40334u7noya.tmp/lu40334u7nsh.tmpDelete 77.8kB /tmp/lu40334u7noya.tmp/lu40334u7noya.tmp/lu40334u7nsh.tmpDelete 75.2kB /tmp/lu40334u7noya.tmp/lu40334u7noya.tmp/lu40334u7nsh.tmpDelete 75.2kB /tmp/lu40334u7noya.tmp/lu40334u7nsh.tmpDom Storage790.5kDelete 135.2kB /tmp/lu40334u7noya.tmp/lu40334u7nsh.tmpDelete 4.1kB /tmp/lu40334u7noya.tmp/lu40334u7nsh.tmpDelete 4.1kB /tmp/lu40334u7noya.tmp/lu40334u7nsh.tmpDom Storage790.5kDelete 4.1kB /tmp/lu40334u7noya.tmp/lu40334u7nsh.tmpDelete 4.1kB /tmp/lu4034u7noya.tmp/lu40334u7nsh.tmpDelete 4.1kB /tmp/lu4034u7noya.tmp/lu40334u7nsh.tmp </td <td>.DS_Store</td> <td></td> <td></td> <td></td>                                                                                                    | .DS_Store       |   |                   |                                                          |
| Tempolary nessDelete 139.3kB /tmp/lu40334u7noya.tmp/lu40334u7nsai.tmpThumbs.dbDelete 1.3MB /tmp/lu40334u7noya.tmp/lu40334u7nsai.tmpVIM swap files across systemDelete 9.1kB /tmp/lu40334u7noya.tmp/lu40334u7nsad.tmpVIM swap files under user profileDelete 90.1kB /tmp/lu40334u7noya.tmp/lu40334u7nsad.tmpVEvolutionDelete 114.7kB /tmp/lu40334u7noya.tmp/lu40334u7nsbs.tmpCacheDelete 114.7kB /tmp/lu40334u7noya.tmp/lu40334u7nsbs.tmpFirefox1.13GBackup files24.6kDelete 27.7kB /tmp/lu40334u7noya.tmp/lu40334u7nsby.tmpDelete 114.7kB /tmp/lu40334u7noya.tmp/lu40334u7nsby.tmpDelete 27.7kB /tmp/lu40334u7noya.tmp/lu40334u7nsby.tmpCache1.13GDelete 27.7kB /tmp/lu40334u7noya.tmp/lu40334u7nsby.tmpDelete 114.7kB /tmp/lu40334u7noya.tmp/lu40334u7nsby.tmpDelete 232.7kB /tmp/lu40334u7noya.tmp/lu40334u7nsby.tmpDelete 232.7kB /tmp/lu40334u7noya.tmp/lu40334u7nsby.tmpDelete 232.7kB /tmp/lu40334u7noya.tmp/lu40334u7nsby.tmpDelete 232.7kB /tmp/lu40334u7noya.tmp/lu40334u7nsby.tmpDelete 232.7kB /tmp/lu40334u7noya.tmp/lu40334u7nsby.tmpDelete 232.8kB /tmp/lu40334u7noya.tmp/lu40334u7nsby.tmpDows corage790.5kDelete 135.2kB /tmp/lu40334u7noya.tmp/lu40334u7nsby.tmpDows corage790.5kDelete 14.7kB /tmp/lu40334u7noya.tmp/lu40334u7nsby.tmpDelete 4.1kB /tmp/org.chromium.chromium.sgr4Wq/interxt-drive1_240.pngDelete 4.1kB /tmp/org.chromium.chromium.sgr4Wq/interxt-drive1_240.pngDelete 4.1kB /tmp/lu40334u7noya.tmp/lu40334u7nsc/tmpDelete 4.1kB /tmp/lotorglep-zoom -3e8-lockfile<                                                                                                    | Backup files    |   |                   |                                                          |
| Thumbs.dbDelete 139.3kB /tmp/lu40334u/noya.tmp/lu40334u/nsaj.tmpVIM swap files across systemDelete 94.2kB /tmp/lu40334u/noya.tmp/lu40334u/nsaj.tmpVIM swap files under user profileDelete 90.1kB /tmp/lu40334u/noya.tmp/lu40334u/nsaj.tmpEvolutionDelete 446.5kB /tmp/lu40334u/noya.tmp/lu40334u/nsaj.tmpCacheDelete 114.7kB /tmp/lu40334u/noya.tmp/lu40334u/nsaj.tmpFirefox1.13CDelete 327.7kB /tmp/lu40334u/noya.tmp/lu40334u/nsaj.tmpBackup files2.4ckCockes1.12CDelete 53.2kB /tmp/lu40334u/noya.tmp/lu40334u/nsaj.tmpCockes1.12CDelete 53.2kB /tmp/lu40334u/noya.tmp/lu40334u/nsaj.tmpCockies4.4MDelete 53.2kB /tmp/lu40334u/noya.tmp/lu40334u/nsaj.tmpDOM Storage790.5kDelete 1.5MB /tmp/lu40334u/noya.tmp/lu40334u/nsaj.tmpDoM Storage790.5kPasswords200.7kSession restore200.7kDelete 1.4MB /tmp/lu40334u/noya.tmp/lu40334u/nsaj.tmpDelete 4.1kB /tmp/lu40334u/noya.tmp/lu40334u/nsaj.tmpDelete 53.2kB /tmp/lu40334u/noya.tmp/lu40334u/nsaj.tmpDot Storage790.5kDelete 1.5MB /tmp/lu40334u/noya.tmp/lu40334u/nsaj.tmpDelete 1.4.1kB /tmp/lu40334u/noya.tmp/lu40334u/nsaj.tmpDelete 4.1kB /tmp/lu40334u/noya.tmp/lu40334u/nsaj.tmpDelete 53.2kB /tmp/lu40334u/noya.tmp/lu40334u/nsaj.tmpDelete 53.2kB /tmp/lu40334u/noya.tmp/lu40334u/nsaj.tmpDelete 53.2kB /tmp/lu40334u/noya.tmp/lu40334u/nsaj.tmpDelete 6.1kB /tmp/lo10034u/noya.tmp/lu40334u/nsaj.tmpDelete 6.1kB /tmp/lo10034u/noya.tmp/lu40334                                                                                                    | Temporary files |   |                   |                                                          |
| VIM swap files across systemDelete 9.4.2kB /tmp/lu40334u7noya.tmp/lu40334u7nsaj.tmpVIM swap files under user profileDelete 90.1kB /tmp/lu40334u7noya.tmp/lu40334u7nsaj.tmpEvolutionDelete 446.5kB /tmp/lu40334u7noya.tmp/lu40334u7nsaj.tmpCacheDelete 114.7kB /tmp/lu40334u7noya.tmp/lu40334u7nsaj.tmpFirefox1.13GBackup files24.6kCache1.12GDelete 217.7kB /tmp/lu40334u7noya.tmp/lu40334u7nsaj.tmpDelete 114.7kB /tmp/lu40334u7noya.tmp/lu40334u7nsaj.tmpDelete 114.7kB /tmp/lu40334u7noya.tmp/lu40334u7nsaj.tmpDelete 114.7kB /tmp/lu40334u7noya.tmp/lu40334u7nsaj.tmpDelete 27.7kB /tmp/lu40334u7noya.tmp/lu40334u7nsaj.tmpDelete 27.7kB /tmp/lu40334u7noya.tmp/lu40334u7nsaj.tmpDelete 27.7kB /tmp/lu40334u7noya.tmp/lu40334u7nsaj.tmpDelete 27.7kB /tmp/lu40334u7noya.tmp/lu40334u7nsaj.tmpDelete 2.4MB /tmp/lu40334u7noya.tmp/lu40334u7nsaj.tmpDelete 2.4MB /tmp/lu40334u7noya.tmp/lu40334u7nsaj.tmpDelete 2.4MB /tmp/lu40334u7noya.tmp/lu40334u7nsaj.tmpDelete 2.4MB /tmp/lu40334u7noya.tmp/lu40334u7nsaj.tmpDelete 2.4MB /tmp/lu40334u7noya.tmp/lu40334u7nsaj.tmpDelete 2.4MB /tmp/lu40334u7noya.tmp/lu40334u7nsaj.tmpDolete 2.2KB /tmp/lu40334u7noya.tmp/lu40334u7nsaj.tmpDolete 2.2KB /tmp/lu40334u7noya.tmp/lu40334u7nsaj.tmpDol Storage7 70.5kDelete 1.5MB /tmp/lu40334u7noya.tmp/lu40334u7nsaj.tmpDelete 4.1kB /tmp/lu40334u7noya.tmp/lu40334u7nsaj.tmpDelete 4.1kB /tmp/lu40334u7noya.tmp/lu40334u7nsaj.tmpDelete 4.1kB /tmp/lu40334u7noya.tmp/lu40334u7nsaj.tmpDelete 4.1kB /tmp/lu40                                                                                                    |                 |   |                   |                                                          |
| VIM swap files under user profileDelete 90.1kB /tmp/lu40334u7noya.tmp/lu40334u7nsd.tmpEvolutionDelete 446.5kB /tmp/lu40334u7noya.tmp/lu40334u7nsb.tmpCacheDelete 114.7kB /tmp/lu40334u7noya.tmp/lu40334u7nsb.tmpFirefox1.13GBackup files24.6kCache1.12GDelete 2.4MB /tmp/lu40334u7noya.tmp/lu40334u7nsb.tmpDelete 327.7kB /tmp/lu40334u7noya.tmp/lu40334u7nsb.tmpDelete 327.7kB /tmp/lu40334u7noya.tmp/lu40334u7nsb.tmpDelete 327.7kB /tmp/lu40334u7noya.tmp/lu40334u7nsb.tmpDelete 327.7kB /tmp/lu40334u7noya.tmp/lu40334u7nsb.tmpDelete 32.7kB /tmp/lu40334u7noya.tmp/lu40334u7nsb.tmpDelete 32.7kB /tmp/lu40334u7noya.tmp/lu40334u7nsb.tmpDelete 32.2kB /tmp/lu40334u7noya.tmp/lu40334u7nsb.tmpDelete 32.2kB /tmp/lu40334u7noya.tmp/lu40334u7nsb.tmpDod Storage790.5kDelete 15.2kB /tmp/lu40334u7noya.tmp/lu40334u7nsb.tmpDOM Storage790.5kDelete 41.8k /tmp/lu40334u7noya.tmp/lu40334u7nsb.tmpDelete 41.8k /tmp/lu40334u7noya.tmp/lu40334u7nsb.tmpDelete 41.8k /tmp/lu40334u7noya.tmp/lu40334u7nsb.tmpDelete 43.3kB /tmp/lu40334u7noya.tmp/lu40334u7nsb.tmpDelete 41.8k /tmp/lu40334u7noya.tmp/lu40334u7nsb.tmpDelete 41.8k /tmp/lu40334u7noya.tmp/lu40334u7nsb.tmpDelete 41.8k /tmp/lu40334u7noya.tmp/lu40334u7nsb.tmpDelete 41.8k /tmp/lu40334u7noya.tmp/lu40334u7nsb.tmpDelete 41.8k /tmp/lu40334u7noya.tmp/lu40334u7nsb.tmpDelete 41.8k /tmp/lorg.chronium.chronium.sg74Wq/internxt-drive1_240.pngSession restore200.7kSite preferences229.4k <td></td> <td></td> <td></td> <td></td>                                                                                                    |                 |   |                   |                                                          |
| Vind swap intes dirider user profileDelete 300000000000000000000000000000000000                                                                                                    |                 |   |                   |                                                          |
| EvolutionDelete 114.7kB /tmp/lu40334u7noya.tmp/lu40334u7nsaj.tmpCacheDelete 114.7kB /tmp/lu40334u7noya.tmp/lu40334u7nsaj.tmpFirefox1.13GBackup files24.6kCache1.12CDelete 2.4MB /tmp/lu40334u7noya.tmp/lu40334u7nsat.tmpCache1.12CDelete 53.2kB /tmp/lu40334u7noya.tmp/lu40334u7nsat.tmpCookies4.4MDelete 53.2kB /tmp/lu40334u7noya.tmp/lu40334u7nsat.tmpCrash reports20.5kDelete 135.2kB /tmp/lu40334u7noya.tmp/lu40334u7nsat.tmpDOM Storage790.5kDelete 4.1kB /tmp/lu40334u7noya.tmp/lu40334u7nsat.tmpDom Storage790.5kDelete 4.1kB /tmp/lu40334u7noya.tmp/lu40334u7nsat.tmpDelete 4.1kB /tmp/lu40334u7noya.tmp/lu40334u7nsat.tmpDelete 4.1kB /tmp/lu4034u7noya.tmp/lu40334u7nsat.tmpDelete 4.1kB /tmp/lu4034u7noya.tmp/lu40334u7nsat.tmpDelete 4.1kB /tmp/lu4034u7noya.tmp/lu40334u7nsat.tmpDelete 4.1kB /tmp/lu4034u7noya.tmp/lu40334u7nsat.tmpDelete 4.1kB /tmp/lu4034u7noya.tmp/lu40334u7nsat.tmpDelete 4.1kB /tmp/lu4034u7noya.tmp/lu40334u7nsat.tmpDelete 4.1kB /tmp/lu40334u7noya.tmp/lu40334u7nsat.tmpDelete 4.1kB /tmp/lu40334u7noya.tmp/lu40334u7nsat.tmpDelete 4.1kB /tmp/lu40334u7noya.tmp/lu40334u7nsat.tmpDelete 4.1kB /tmp/lu40334u7noya.tmp/lu40334u7nsat.tmpDelete 4.1kB /tmp/lorg.chromium.chromium.wwfdYZ/pcloud1_2.pngDelete 4.1kB /tmp/lorg.chromium.chromium.3g74Wq/internxt-drive1_240.pngSession restore200.7kDelete 0 /tmp/configer-r4QUIRpURL history32.8kDelete 0 /va                                                                                                    |                 |   |                   |                                                          |
| FirefoxInitialFirefox1.13GDelete 327.7kB /tmp/lu40334u7noya.tmp/lu40334u7nsay.tmpBackup files24.6kDelete 77.8kB /tmp/lu40334u7noya.tmp/lu40334u7nsay.tmpCache1.12GDelete 53.2kB /tmp/lu40334u7noya.tmp/lu40334u7nsac.tmpCookies4.4MDelete 53.2kB /tmp/lu40334u7noya.tmp/lu40334u7nsac.tmpCookies20.5kDelete 53.2kB /tmp/lu40334u7noya.tmp/lu40334u7nsb.tmpDoM Storage790.5kDelete 483.3kB /tmp/lu40334u7noya.tmp/lu40334u7nsac.tmpForm history262.1kDelete 1.5MB /tmp/lu40334u7noya.tmp/lu40334u7nsac.tmpDelete 4.1kB /tmp/lu40334u7noya.tmp/lu40334u7nsac.tmpDelete 4.1kB /tmp/lu40334u7noya.tmp/lu40334u7nsac.tmpDom Storage790.5kDelete 4.1kB /tmp/lu40334u7noya.tmp/lu40334u7nsac.tmpDelete 4.1kB /tmp/.org.chromium.Chromium.wwfdYZ/pcloud1_2.pngDelete 4.1kB /tmp/.org.chromium.Chromium.3g74Wq/internxt-drive1_240.pngSession restore229.4kDelete 0 /tmp/dtsingleapp-zoom-3e8-lockfileSite preferences229.4kDelete 0 /tmp/flatpak-cache-N36V40/repo-WFHFfN-lockDelete 0 /var/tmp/flatpak-cache-N36V40/repo-WFHFfN-lockDelete 0 /var/tmp/flatpak-cache-N36V40/repo-WFHFfN-lockDelete 0 /var/tmp/flatpak-cache-N36V40/repo-Cn1vuk-lock                                                                                                    | - Evolution     |   |                   |                                                          |
| Backup files       24.6k       Delete 77.8kB /tmp/lu40334u7noya.tmp/lu40334u7noya.tmp/lu4                         | Cache           |   |                   |                                                          |
| Backup riles24.6kDelete 2.4MB /tmp/lu40334u7noya.tmp/lu40334u7nsb1.tmpCache1.12GDelete 53.2kB /tmp/lu40334u7noya.tmp/lu40334u7nsb1.tmpCookies4.4MDelete 53.2kB /tmp/lu40334u7noya.tmp/lu40334u7nsb1.tmpCrash reports20.5kDelete 53.2kB /tmp/lu40334u7noya.tmp/lu40334u7nsb.tmpDOM Storage790.5kDelete 53.2kB /tmp/lu40334u7noya.tmp/lu40334u7nsb.tmpPorm history262.1kDelete 43.3kB /tmp/lu40334u7noya.tmp/lu40334u7nsc0.tmpPasswords20.7kDelete 4.1kB /tmp/.org.chromium.Chromium.wfdYZ/pcloud1_2.pngDelete 4.1kB /tmp/lu403igeapp-zoom-3e8-lockfileSite preferences20.7kSite preferences229.4kDelete 0 /tmp/ctsingleapp-zoom-3e8-lockfileURL history32.8kDelete 0 /var/tmp/flatpak-cache-N36V40/repo-WFHFfN-lockDelete 0 /var/tmp/flatpak-cache-N36V40/repo-WFHFfN-lockDelete 0 /var/tmp/flatpak-cache-B42H40/repo-Cn1vuk-lock                                                                                                    | 👻 Firefox       |   | 1.13G             |                                                          |
| CacheI.12CDelete 5.3.2kB /tmp/lu40334u7noya.tmp/lu40334u7nsbr.tmpCookies4.4MDelete 1MB /tmp/lu40334u7noya.tmp/lu40334u7nsbr.tmpCrash reports2.0.5kDelete 13K.2kB /tmp/lu40334u7noya.tmp/lu40334u7nsbr.tmpDOM Storage790.5kDelete 483.3kB /tmp/lu40334u7noya.tmp/lu40334u7nsbr.tmpForm history2 62.1kDelete 1.5MB /tmp/lu40334u7noya.tmp/lu40334u7nsac.tmpPasswordsDelete 4.1kB /tmp/lu40334u7noya.tmp/lu40334u7nsbr.tmpSession restore2 20.7kDelete 4.1kB /tmp/.org.chromium.Chromium.3g74Wq/internxt-drive1_240.pngSession restore2 20.7kDelete 0 /tmp/dtsingleapp-zoom-3e8-lockfileSite preferences2 29.4kDelete 0 /tmp/flatpak-cache-N36V40/repo-WFHFfN-lockURL history32.8kDelete 0 /var/tmp/flatpak-cache-N36V40/repo-WFHFfN-lock                                                                                                    | Backup files    |   | 24.6k             |                                                          |
| Cookies4.4MDelete 1MB /tmp/lu40334u7noya.tmp/lu40334u7nsb.tmpCrash reports20.5kDelete 53.2kB /tmp/lu40334u7noya.tmp/lu40334u7nsb.tmpDOM Storage790.5kDelete 135.2kB /tmp/lu40334u7noya.tmp/lu40334u7nsb.tmpForm history262.1kDelete 1.5MB /tmp/lu40334u7noya.tmp/lu40334u7nsac.tmpPasswordsDelete 4.1kB /tmp/lu40334u7noya.tmp/lu40334u7nsac.tmpSession restore200.7kDelete 0 /tmp/cg.chromium.Chromium.3g74Wq/internxt-drive1_240.pngSite preferences229.4kDelete 0 /tmp/cdsingleapp-zoom-3e8-lockfileURL history32.8kDelete 0 /var/tmp/flatpak-cache-N36V40/repo-WFHFfN-lockDelete 0 /var/tmp/flatpak-cache-N36V40/repo-Cn1vuk-lockDelete 0 /var/tmp/flatpak-cache-B42H40/repo-Cn1vuk-lock                                                                                                    |                 |   |                   |                                                          |
| Crash reports       20.5k       Delete 53.2kB /tmp/lu40334u7noya.tmp/lu40334u7nosak.tmp         DOM Storage       20.5k       Delete 135.2kB /tmp/lu40334u7noya.tmp/lu40334u7nosak.tmp         DOM Storage       790.5k       Delete 483.3kB /tmp/lu40334u7noya.tmp/lu40334u7nosat.tmp         Form history       262.1k       Delete 1.5MB /tmp/lu40334u7noya.tmp/lu40334u7nosat.tmp         Passwords       Delete 4.1kB /tmp/.org.chromium.Chromium.wwfdYZ/pcloud1_2.png         Delete 4.1kB /tmp/.org.chromium.Chromium.3g74Wq/internxt-drive1_240.png         Session restore       200.7k         Delete 0 /tmp/dtsingleapp-zoom-3e8-lockfile         Site preferences       229.4k         Delete 0 /tmp/flatpak-cache-N36V40/repo-WFHFfN-lock         Delete 0 /var/tmp/flatpak-cache-N36V40/repo-Cn1vuk-lock                                                                                                    |                 |   |                   |                                                          |
| Crash reports       20.5K       Delete 135.2kB /tmp/lu40334u7noya.tmp/lu40334u7nsbw.tmp         DOM Storage       790.5k       Delete 483.3kB /tmp/lu40334u7noya.tmp/lu40334u7nsaz.tmp         Form history       262.1k       Delete 1.5MB /tmp/lu40334u7noya.tmp/lu40334u7nsc0.tmp         Passwords       Delete 4.1kB /tmp/.org.chromium.chromium.wwfdYZ/pcloud1_2.png         Delete 4.1kB /tmp/.org.chromium.chromium.sg74Wq/internxt-drive1_240.png         Session restore       200.7k         Delete 0 /tmp/tsingleapp-zoom-3e8-lockfile         Site preferences       229.4k         Delete 0 /tmp/flatpak-cache-N36V40/repo-WFHFfN-lock         Delete 0 /var/tmp/flatpak-cache-N36V40/repo-Cn1vuk-lock                                                                                                    |                 |   |                   |                                                          |
| Form history       262.1k       Delete 1.5MB /tmp/lu40334u7noya.tmp/lu40334u7noya.tmp/lu40334u7noya.tmp/lu40334u7nsc0.tmp         Passwords       Delete 4.1kB /tmp/.org.chromium.Chromium.wwfdYZ/pcloud1_2.png         Delete 4.1kB /tmp/.org.chromium.Chromium.3g74Wq/internxt-drive1_240.png         Session restore       200.7k         Delete 0 /tmp/ctsingleapp-zoom-3e8-lockfile         Site preferences       229.4k         URL history       32.8k         Delete 0 /var/tmp/flatpak-cache-N36V40/repo-Cn1vuk-lock         Delete 0 /var/tmp/flatpak-cache-State4U4/0/repo-Cn1vuk-lock                                                                                                    |                 |   |                   |                                                          |
| Passwords       Image: Delete 4.1kB /tmp/.org.chromium.Chromium.wwfdYZ/pcloud1_2.png         Passwords       Delete 4.1kB /tmp/.org.chromium.Chromium.3g74Wq/internxt-drive1_240.png         Session restore       200.7k         Delete 0 /tmp/cotingleapp-zoom-3e8-lockfile         Site preferences       229.4k         URL history       32.8k         Delete 0 /var/tmp/flatpak-cache-N36V40/repo-Cn1vuk-lock         Delete 0 /var/tmp/flatpak-cache-B42H40/repo-Cn1vuk-lock                                                                                                    | DOM Storage     |   | 790.5k            | Delete 483.3kB /tmp/lu40334u7noya.tmp/lu40334u7nsaz.tmp  |
| Passwords     Image: Delete 4.1kB /tmp/.org.chromium.Chromium.3g74Wq/internxt-drive1_240.png       Session restore     200.7k       Delete 0 /tmp/dtsingleapp.zoom-3e8-lockfile       Site preferences     229.4k       Delete 0 /tmp/config=err-4QUIRp       URL history     32.8k       Delete 0 /var/tmp/flatpak-cache-N36V40/repo-WFHFfN-lock       Delete 0 /var/tmp/flatpak-cache-State                                                                                                    | Form history    |   | 262.1k            |                                                          |
| Session restore       200.7k       Delete 0 /tmp/cg.chromium.cnromium.3g/4Wq/internxt-drive1_240.png         Site preferences       229.4k       Delete 0 /tmp/config-err-4QUIRp         URL history       32.8k       Delete 0 /var/tmp/flatpak-cache-B42H40/repo-Cn1vuk-lock                                                                                                    | Passwords       |   |                   |                                                          |
| Site preferences 229.4k Delete 0 /tmp/configerr-4QUIRp<br>URL history 23.8k Delete 0 /var/tmp/flatpak-cache-N36V40/repo-WFHFfN-lock<br>Delete 0 /var/tmp/flatpak-cache-B42H40/repo-Cn1vuk-lock                                                                                                    |                 | 2 | 200 7k            |                                                          |
| URL history 32.8k Delete 0 /var/tmp/flatpak-cache-N36V40/repo-WFHFfN-lock Delete 0 /var/tmp/flatpak-cache-B42H40/repo-Cn1vuk-lock                                                                                                    |                 |   |                   |                                                          |
| ORE history J2.0N Delete 0 /var/tmp/flatoak-cache-B42H40/repo-Cn1vuk-lock                                                                                                    |                 |   |                   |                                                          |
|                                                                                                    |                 |   | 32.8k             |                                                          |
|                                                                                                    | \/acuum         |   |                   | N-1-L-NLKKIL-NL-NLFI-NL-L-L                              |

Piriform Speccy File View Help

| Summary       Windows 10 Home 64-bit         CPU       Intel Core i5 3210M ⊕ 2.50GHz 37 °C □         Matherboard       CPU         Graphics       Motherboard         Graphics       Motherboard         Optical Drives       E1976W (1365x768@60Hz)<br>Generic PhP Monitor (1365x758@60Hz)<br>Generic PhP Monitor (1365x758@60Hz)<br>Intel HD Graphics 4000 (Lenovo)         Peripherals       Storage<br>698CB HITACH1 HTSS47575A9E304 (SATA) 38 °C □         Optical Drives       Graphics<br>698CB HITACH1 HTSS47575A9E304 (SATA) 38 °C □         Matrix HITA DVD-RAM UJ8C1       Addio<br>High Definition Audio Device |  |
|----------------------------------------------------------------------------------------------------|--|
|----------------------------------------------------------------------------------------------------|--|

/1.28.709

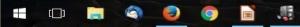

New version! Click to download

へ 🔚 🧿 🖞 🖻 🖮 🔛 🕬 🗟 🤭 7:01 PM 6/14/2016

#### 😓 Piriform Speccy File View Help

~

7:02 PM

6/14/2016

へ 🗿 🖞 🖪 铀 🖫 🕬 🗟

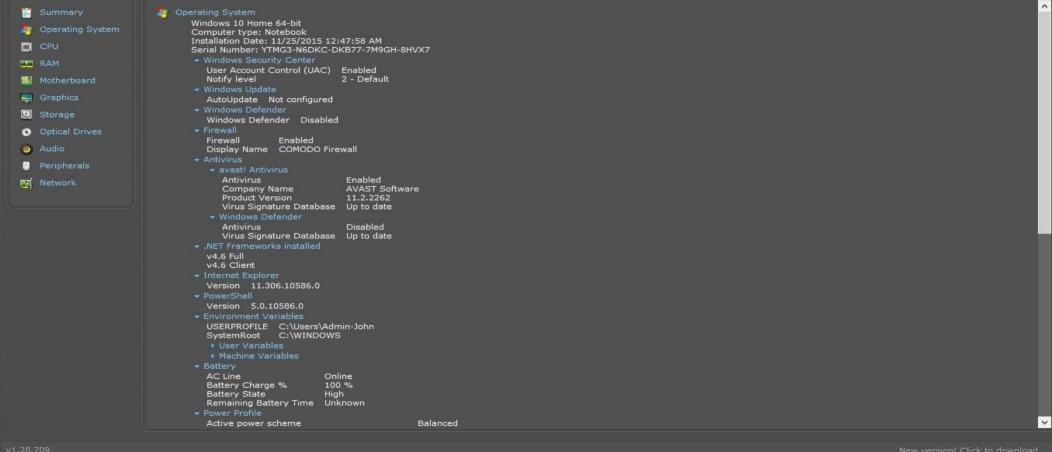

[]]

-

- C

0

# **Protection** – Local Backup/Restore

 SyncBackFree/FreeFileSync – files CloneZilla\*\*, Partition Image\*\* • EaseUS To-Do – image • Macrium Reflect – image • AOMEI Backupper - image

| SyncBack                                                                                                    |                     |        | <b>A THE</b>         |         |                |               |
|----------------------------------------------------------------------------------------------------|---------------------|--------|----------------------|---------|----------------|---------------|
| Profiles Task                                                                                                    | Preferences Columns | s Help |                      |         |                |               |
| Profile                                                                                                    | +                   | Туре   | Last run             | Result  | 😭 Next Run     | Source        |
|                                                                                                    | ftware Backup       | Backup | 5/23/2012 2:01:14 AM | Success | 6/6/2012 2:00: | S:\Installed\ |
| - Dat                                                                                                    | ta Backup           | Backup | 6/5/2012 2:01:04 AM  | Success | 6/7/2012 2:00: | D:\           |
| Cal                                                                                                    | binet Backup        | Backup | 6/5/2012 4:00:36 AM  | Success | 6/7/2012 4:00: | F:\           |
|                                                                                                    |                     |        |                      |         |                |               |
| < [                                                                                                    |                     | III    |                      |         |                | +             |
| terminal in the second second s | odify Delete        | Run    | Restore Schedule     |         | SyncBackSE (2) | E <u>x</u> it |

the second second second second second second second second second second second second second second second s

1000

-

\_

.

| clonezilla.org, clonezilla.nchc.org.                                                | re w                       |
|-------------------------------------------------------------------------------------|----------------------------|
| Clonezilla live (Default settings, VGA 800x600)                                     |                            |
| Other modes of Clonezilla live<br>Local operating system in harddrive (if available |                            |
| Mentest & FreeDOS                                                                   | >                          |
| Network boot via iPXE                                                               |                            |
| Press [Tab] to edit options                                                         |                            |
| * Clonezilla live version: 2.1.1-25-amd64. (C) 2003-28<br>* Disclaimer: C.          | 13, NCHC, Taiwan           |
|                                                                                     | Free Software Labs         |
| Clonezilla National Center for ?                                                    | high-Performance Computing |
|                                                                                     | Taiwan                     |

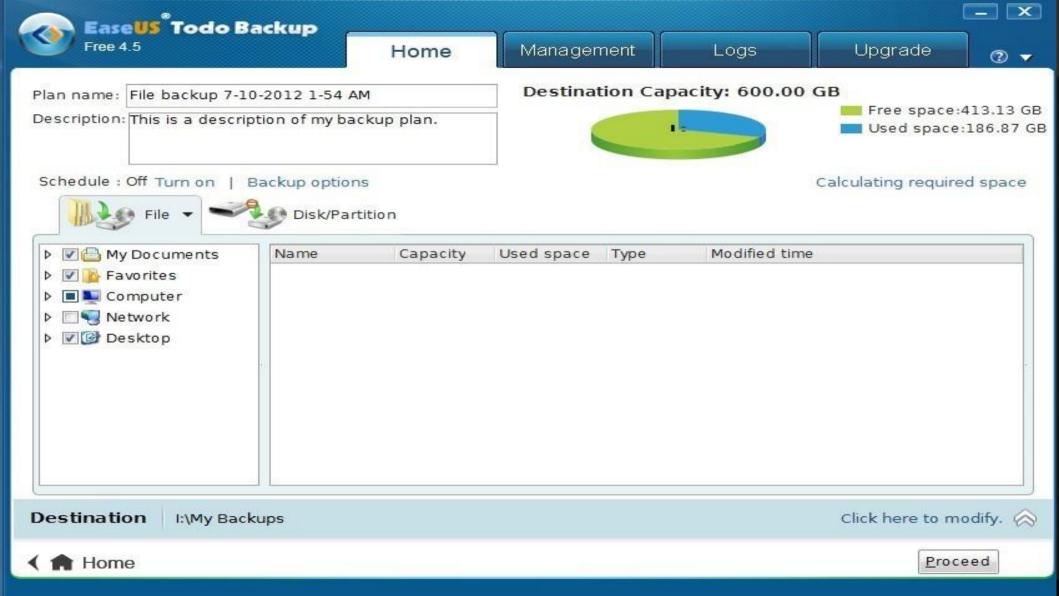

|                                                            | Create a Ba | ckup Backup Definition Files           | Scheduled Backups          |   |                                       |      |   |
|------------------------------------------------------------|-------------|----------------------------------------|----------------------------|---|---------------------------------------|------|---|
| Backup Tasks (*)                                           | S Refre     | <u>sh</u>                              |                            |   |                                       |      |   |
| this computer.<br>Create an image of the                   | S 1         | 1BR Disk 1 [D070C8D0] - ST3500418AS    | CC38 <465.76 GB>           |   |                                       |      |   |
| partition(s) required to<br>backup and restore<br>Windows. |             | 1 - Win-7_64 (C:)<br>NTFS Active       |                            |   | 2 - Software (5:)<br>NTFS Logical     |      |   |
| Tasks 😵                                                    |             | 67.04 GB<br>300.05 GB                  |                            | V | 24.45 GB<br>165.71 GB                 |      |   |
| tails 🙁                                                    |             | Actions 🔻                              |                            |   |                                       | <br> |   |
| _ <b>64</b><br>stem: NTFS                                  |             | lone this disk                         | SD15 <465.77 GB>           |   |                                       |      |   |
| ace: 233.01 GB<br>ize: 300.05 GB<br>ector: 63              |             | 🥂 1 - Drive_2-Data (D:)<br>NTFS Active |                            |   | 2 - File_Cabinet (Fi)<br>NTFS Primary |      |   |
| ector: 629,249,984                                         |             | 55.26 GB<br>200.00 GB                  |                            | Ē | 94.48 GB<br>265.76 GB                 |      | Г |
|                                                            |             |                                        |                            |   |                                       |      |   |
|                                                            |             |                                        |                            |   |                                       |      |   |
|                                                            |             | 18R Disk 7 [C49EFDB9] - Seagate FA G   | 30Flex Desk 0157 <1.36 TB> |   |                                       |      |   |

### AOMEI Backupper Standard

### 🔝 Upgrade 🖽 Menu 😏 — 🗙

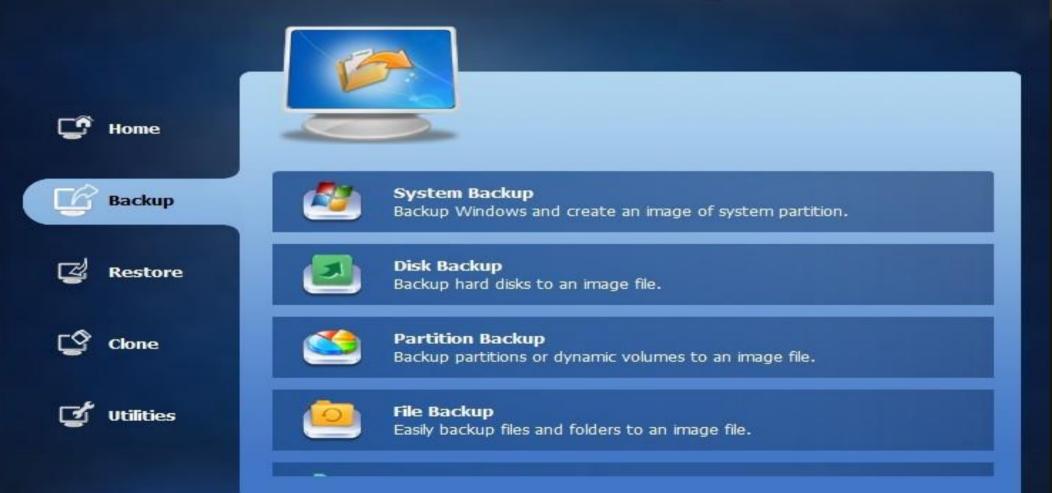

# **Protection** – Cloud Backup/Restore

• pCloud

## • iDrive

## • Google Drive, One Drive

# **Protection** – New Installations

• PatchMyPC (more later)

• NiNite

| Eile Edit View Higtory Bookmarks Iools Help Ninite - Install or Updat × +                                                                                                    |                                                                                                    | - 0 ×                                                                                                    |
|----------------------------------------------------------------------------------------------------|----------------------------------------------------------------------------------------------------|----------------------------------------------------------------------------------------------------|
| <ul> <li></li></ul>                                                                                                    | 👔 C 🏫 🖊 🎝 🖾 🖻 🚱 🔍 Search                                                                                                    | ☆ 🖻 S 👶 💩 × 🧏 ☆ 🧐 ≡                                                                                                    |
| Installing Dropbox Hide details Write feedback Cancel Application Status                                                                                                    | Ad-Aware updated to 11.11.898.9090.<br>yesterday at 5:31 pm<br>Glary updated to 5.53.0.74.<br>yesterday at 5:09 pm<br>AIMP updated to 4.02.1725.<br>Sunday at 6:32 am<br>KeePass 2 updated to 2.34. | Ninite Pro subscribers like NASA, Harvard         Medical School, and Tupperware.         The press likes us too:         "I'll bet the service saved me a couple         hours"         PCWorld         "Ninite.com frees up your day" |
| Chrome     Skipped (up to date)       Skype     OK       Spotify     OK       Dropbox     Installing       LibreOffice     Downloading       Malwarebytes     Waiting to download | Saturday at 5:53 pm<br>ShareX updated to 11.0.1.<br>Friday at 6:49 pm<br>more news                                                                                                    | The Christian Science Monitor<br>"This post can be fairly short because<br>Ninite works exactly as advertised."<br>Lifehacker                                                                                                    |

### 1. Pick the apps you want

| Web Browsers   | Messaging       | Media          | Runtimes        | Imaging             | Documents                             |
|----------------|-----------------|----------------|-----------------|---------------------|---------------------------------------|
| 🗌 🌍 Chrome     | 🗆 😋 Skype       | 🗌 🧑 iTunes     | 🗌 🔬 Java 8      | 🗆 🛃 Paint.NET       | 🗆 🔯 Foxit Reader                      |
| 🗆 🔿 Opera      | 🗌 🔊 Pidgin      |                | .NET 4.6.1      | 🗌 🐗 GIMP            | LibreOffice                           |
| 🗆 🥹 Firefox    | 🗌 🌍 Thunderbird | 🗆 📮 KMPlayer   | 🗌 🥪 Silverlight | 🗆 <b></b> IrfanView | 🗌 🚘 SumatraPDF                        |
|                | 🗌 🐁 Trillian    |                | 🗆 🛃 Air         | 🗌 👑 XnView          | CutePDF                               |
| Security       | 🗆 욿 AIM         | 🗌 👽 foobar2000 | 🗆 🚾 Shockwave   | 🗌 🛖 Inkscape        | PDFCreator                            |
| 🗆 🚠 Essentials | 🗌 🤏 Yahoo!      | 🗌 💋 Winamp     |                 | 🗌 👩 FastStone       | 🗌 🚰 OpenOffice                        |
|                |                 |                | File Shoring    | Croonshot           |                                       |
| (D) 🧮 🔇 🥥      |                 |                |                 |                     | ^ 💿 🖞 👰 🖮 ঢ় 🕼 🗟 7:13 PM<br>6/14/2016 |

H

**Productivity** – Text documents, Spreadsheet, Presentation

LibreOffice\*\*

Calligra\*\* (limited support for Win/Mac currently)

FreeOffice, OnlyOffice\*\*
GoogleDocs, MS Office-Web

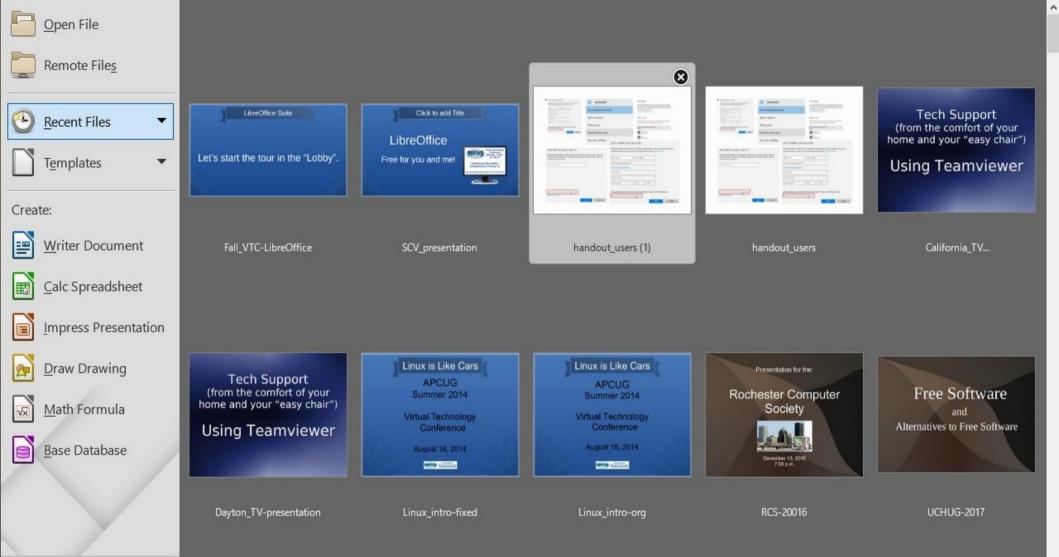

LibreOffice - Writer

| Direct Formatting Ctrl+M       |                                                                                                    | ¶   🎟 • 💌 🃢<br>🎭   🦧   🚉 • 🥝                                                                                                  | ▶ T 层 # ·<br>× · ≔ · != ·                                                                 |                                                                                                    |                                                                                                    |                                                                                                    |                  |                   |                                                                                                    |                                                                                                    |                                                                                                    |
|--------------------------------|----------------------------------------------------------------------------------------------------|----------------------------------------------------------------------------------------------------|-------------------------------------------------------------------------------------------|----------------------------------------------------------------------------------------------------|----------------------------------------------------------------------------------------------------|----------------------------------------------------------------------------------------------------|------------------|-------------------|----------------------------------------------------------------------------------------------------|----------------------------------------------------------------------------------------------------|----------------------------------------------------------------------------------------------------|
| •                              |                                                                                                    | ъ 🛠 🚢 🕯                                                                                                    | · · · · · · · · · ·                                                                       |                                                                                                    |                                                                                                    |                                                                                                    |                  |                   |                                                                                                    |                                                                                                    |                                                                                                    |
| Direct Formatting Ctrl+M       |                                                                                                    | 5                                                                                                    |                                                                                           |                                                                                                    |                                                                                                    |                                                                                                    | <u> </u>         | =                 |                                                                                                    |                                                                                                    |                                                                                                    |
| <u>o</u> rectronnotting curvin |                                                                                                    | 1. 1 1                                                                                                    |                                                                                           |                                                                                                    |                                                                                                    | operties<br>ityles                                                                                                    |                  |                   |                                                                                                    | Î                                                                                                    | د الج<br>الم                                                                                                    |
| acter<br>Jraph                 |                                                                                                    |                                                                                                    |                                                                                           |                                                                                                    | Def                                                                                                    | fault Style                                                                                                    |                  |                   | ~                                                                                                    | ۲                                                                                                    | -                                                                                                    |
| ts and Numbering               |                                                                                                    |                                                                                                    |                                                                                           |                                                                                                    | <b>▲</b> C                                                                                                | haracter                                                                                                    |                  |                   |                                                                                                    |                                                                                                    |                                                                                                    |
| Page                           |                                                                                                    |                                                                                                    |                                                                                           |                                                                                                    | Lib                                                                                                    | eration Serif                                                                                                    |                  |                   | ~                                                                                                    | 12 🗸                                                                                                    | 6                                                                                                    |
| nns                            |                                                                                                    |                                                                                                    |                                                                                           |                                                                                                    | a                                                                                                    | <i>a</i> <u>a</u> • <del>2</del> 2                                                                                                    |                  |                   |                                                                                                    | a° a'                                                                                                    | 0                                                                                                    |
| ments                          |                                                                                                    |                                                                                                    |                                                                                           |                                                                                                    | <u>a</u>                                                                                                  | • <u>«</u> •                                                                                                    |                  |                   | ab 🔻                                                                                                    | ap a,                                                                                                    |                                                                                                    |
| e 🕨 🕨                          |                                                                                                    |                                                                                                    |                                                                                           |                                                                                                    | ▲ P                                                                                                    |                                                                                                    |                  |                   |                                                                                                    |                                                                                                    | 1                                                                                                    |
| e and Object 🕨 🕨               |                                                                                                    |                                                                                                    |                                                                                           |                                                                                                    |                                                                                                    |                                                                                                    |                  |                   |                                                                                                    | <u> </u>                                                                                                    |                                                                                                    |
| e<br>ription                   |                                                                                                    |                                                                                                    |                                                                                           |                                                                                                    |                                                                                                    | -                                                                                                    |                  | -                 | -                                                                                                    |                                                                                                    |                                                                                                    |
| or •                           |                                                                                                    |                                                                                                    |                                                                                           |                                                                                                    | 1000                                                                                                    | 1                                                                                                    | •                |                   |                                                                                                    |                                                                                                    |                                                                                                    |
| •                              |                                                                                                    |                                                                                                    |                                                                                           |                                                                                                    |                                                                                                    |                                                                                                    | hanned           |                   |                                                                                                    | •                                                                                                    |                                                                                                    |
| ige 🕨                          |                                                                                                    |                                                                                                    |                                                                                           |                                                                                                    |                                                                                                    |                                                                                                    | Internet.        |                   |                                                                                                    |                                                                                                    |                                                                                                    |
| e •                            |                                                                                                    |                                                                                                    |                                                                                           |                                                                                                    |                                                                                                    |                                                                                                    |                  |                   |                                                                                                    | •                                                                                                    |                                                                                                    |
|                                | ts and Numbering<br>Page<br>mns<br>pons<br>ments<br>e<br>Box and Shape<br>e and Object<br>e<br>iption<br>or<br>uge<br>e<br>e | ts and Numbering Page Page mns ons ments e Box and Shape b e and Object b e iption or b g e b e b e b e b e b e b e b e b e b | ts and Numbering<br>Page<br>mns<br>pas<br>ments<br>e //////////////////////////////////// | ts and Numbering " Page mns ons ments e Mox and Shape A e and Object B fiption or B fige A fi fi fi fi fi fi fi fi fi fi fi fi fi | sa and Numbering Page mns ons e e b Box and Shape b e c iption or b g g e b b b b b b b b b b b b b b b b | ts and Numbering Page mns ments e and Object b e c fiption or c f b fiption or c f b fiption fiption fip | ts and Numbering | sts and Numbering | internation   iss and Numbering   image:   image: | A Character   Iberation Serif   Page   mms   ons   ments   e   back and Shape   e   back and Shape   e   back and Shape   e   c   initiation   or   or   initiation   or   initiation   initiation   initiation   initiation   initiation   initiation   initiation   initiation   initiation   initiation   initiation   initiation   initiation   initiation   in | A Character   Page   mns   ons   ments   e   a C A - 2 A   a C A - 2 A |

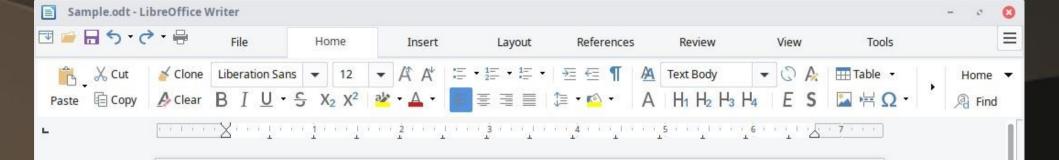

### Lorem ipsum

Dolor sit amet, consectetur adipiscing elit. Vestibulum ornare aliquet elementum. Vestibulum vitae quam pulvinar purus dictum tempus eu et quam. Nulla facilisi. Integer fermentum justo tincidunt mollis rutrum. Donec viverra sem massa, a ultrices ipsum pulvinar sit amet. Ut quis eros ut dolor congue tincidunt eget at nulla. **Curabitur vehicula convallis mattis**. Nullam consectetur iaculis purus, in consequat lectus aliquam et. Nulla in laoreet mauris, malesuada varius tellus. Vivamus condimentum neque a molestie ultrices. **Morbi vel sapien a nisi aliquam ultricies vestibulum in eros**. Pellentesque

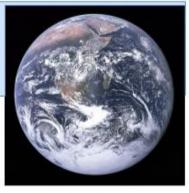

tincidunt, lacus nec lobortis consectetur, neque quam ullamcorper urna, dictum pellentesque diam quam at augue.

### Phasellus nibh lectus

Consequat pretium scelerisque sit amet, dictum at tortor. Nulla ut mollis ex. Curabitur sed

DI 🖺

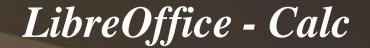

| -    | <u>I</u> mage<br>Media | . 🍋             |              | - <u>1</u> | · · · · · · |   |   | 1 1 Au : | 4 in 🛧        | : 🖾 🥭 🛛 |          |                                      |                      |
|------|------------------------|-----------------|--------------|------------|-------------|---|---|----------|---------------|---------|----------|--------------------------------------|----------------------|
| ns 🌈 | a Tanan                | a               | <u>a</u> - E |            |             |   |   | \$ % 0   | .0 🛐 📢        | .0 .00  | <b>*</b> | 🖙 - 🗖 - 📑 🖥                          |                      |
|      | <u>O</u> bject         | → E             |              |            |             | • |   |          | and south the |         |          |                                      |                      |
|      | <u>S</u> hape          | • •             |              |            |             |   |   |          |               |         | ▼ Pr     | operties                             |                      |
| Á    | Fontwork               | Gallery         | D            | E          | F           | G | Н | L.       | J             | K       | A 45     | Styles                               |                      |
| - 5  | Pi <u>v</u> ot Tab     | ole             |              |            |             |   |   |          |               |         | De       | efault                               | V @ (                |
|      | Eunction               | Ctrl+F2         |              |            |             |   |   |          |               |         |          | Character                            |                      |
| -    | <u>N</u> amed E        | xpressions 🕨    |              |            |             |   |   |          |               |         | -        |                                      |                      |
| Т    | <u>T</u> ext Box       |                 |              |            |             |   |   |          |               | ·       | Lik      | beration Sans                        | ~ 10                 |
|      | Commer                 | nt Ctrl+Alt+C   |              |            |             |   |   |          |               | <       | a        | 1 <i>a</i> <u>a</u> . <del>a</del> a | a° a                 |
|      | Floating               | Frame           |              |            |             |   |   |          |               |         |          |                                      |                      |
| 34   | = Utomorfine           | c Ctrl+K        |              |            |             |   |   |          |               |         | <u>a</u> | <u></u>                              | 20 × 80 8            |
|      |                        |                 |              |            |             |   |   |          |               |         |          | Number Format                        |                      |
| Ω    | Special C              |                 |              |            |             |   |   |          |               |         |          |                                      |                      |
| _    | Formatti               | ng Mar <u>k</u> |              |            |             |   |   |          |               |         | Ge       | eneral                               | ~ \$ % 0             |
|      | <u>H</u> eaders        | and Footers     |              |            |             |   |   |          |               |         | De       | cim <mark>al places:</mark>          | Leading <u>z</u> ero |
|      |                        | -               |              |            |             |   |   |          |               | -       | -        |                                      | 1                    |
|      |                        |                 |              |            |             |   |   |          |               |         |          | Negative numbers in red              |                      |
|      |                        |                 |              |            |             |   |   |          |               |         |          | Thousands separator                  |                      |
|      |                        |                 |              |            |             |   |   |          |               |         |          | Alignment                            |                      |
|      |                        |                 |              |            |             |   |   |          |               |         | - 1      | Aignment                             |                      |
|      |                        |                 |              |            |             |   |   |          |               |         |          |                                      | =                    |
|      |                        | -               |              |            |             |   | 1 |          |               |         | -        |                                      |                      |
|      |                        |                 |              |            |             |   |   |          |               |         | Ind      | lent: 🎦 📲                            | Merge ce             |
|      |                        |                 |              |            |             |   |   |          |               |         | -        |                                      | 🗌 Wrap tex           |
|      |                        |                 |              |            |             |   |   |          |               |         | 0 p      | pt 📮                                 |                      |

## LibreOffice - Impress

| Untitled 3 - LibreOffic | e Impi                                                                                      | ess                                                                       |                                        |                                    | - U | X       |
|-------------------------|---------------------------------------------------------------------------------------------|---------------------------------------------------------------------------|----------------------------------------|------------------------------------|-----|---------|
|                         | Forn                                                                                        | nat Slide <u>S</u> lide Show <u>T</u> o                                   |                                        |                                    |     |         |
|                         |                                                                                             | <u>T</u> ext<br><u>S</u> pacing<br>Alig <u>n</u><br>Lis <u>t</u> s        | · · · · · · · · · · · · · · · · · · ·  | א 🖉                                |     | •       |
| lides                   |                                                                                             | <u>S</u> tyles<br>Default Formatting                                      |                                        | Properties<br><sup>4</sup> Layouts | ×   | < =     |
|                         |                                                                                             | C <u>h</u> aracter<br>P <u>a</u> ragraph<br><u>B</u> ullets and Numbering | Click to add Title                     |                                    |     |         |
|                         | Q                                                                                           | Image<br>Object and Shape<br>Form<br>Shado <u>w</u>                       |                                        |                                    |     |         |
|                         |                                                                                             | Na <u>m</u> e<br>Descri <u>p</u> tion                                     |                                        |                                    |     | $\odot$ |
|                         | 1<br>1<br>1<br>1<br>1<br>1<br>1<br>1<br>1<br>1<br>1<br>1<br>1<br>1<br>1<br>1<br>1<br>1<br>1 |                                                                           | Click to add Text                      |                                    |     |         |
|                         |                                                                                             | <u>C</u> onvert                                                           |                                        |                                    |     |         |
|                         |                                                                                             |                                                                           | +===================================== |                                    | 4   | 60%     |

## LibreOffice - Draw

| File | Edit View Insert Format | Page Shape Tools                                                                                                    | Window Help                                                                                                    |                                                |       |                                |             |                                     |     |
|------|-------------------------|----------------------------------------------------------------------------------------------------|----------------------------------------------------------------------------------------------------|------------------------------------------------|-------|--------------------------------|-------------|-------------------------------------|-----|
|      | • 🖻 • 🔒 • 📄 🔏 😽         | - 5 🔒 - 🚊 ( A                                                                                                    | - 🗏 🛱 🎕 💌 🎞 🖄 🚱                                                                                                    | • 🖶 • 🗐 • 🗂 🗖 🗖 🌾                              | A 🗐 📰 |                                |             |                                     |     |
|      | Pages ×                 | +                                                                                                    | $\underbrace{\cdots}_{i} \sum_{i=1}^{n} (i + i) + (i + i) + (i $ | <u>š</u> · · · · · · · · · · · · · · · · · · · |       | 9 · · · · i · · · · i0 · · · · | erties      |                                     | ×≒  |
|      | 1                       | *<br>*                                                                                                    |                                                                                                    |                                                |       | ~ Page                         | e           |                                     | - 2 |
| -    |                         |                                                                                                    |                                                                                                    |                                                |       |                                | Format: L   | etter                               | -   |
|      |                         |                                                                                                    |                                                                                                    |                                                |       | Orie                           | entation: P | ortrait                             | - 1 |
|      |                         |                                                                                                    |                                                                                                    |                                                |       | Back                           | kground: N  | lone                                | -   |
|      |                         | -                                                                                                    |                                                                                                    |                                                |       |                                |             | Insert Image                        |     |
|      |                         |                                                                                                    |                                                                                                    |                                                |       | <u>N</u>                       | Margin:     | lormal 0.75"                        | •   |
| 1 -  |                         | 5                                                                                                    |                                                                                                    |                                                |       | Mast                           | ter Page: D | efault                              | -   |
|      |                         | MA       I       I    < |                                                                                                    |                                                |       |                                |             | Master Background<br>Master Objects |     |
|      |                         | 00 -<br>-<br>-<br>-<br>-<br>-<br>-<br>-<br>-<br>-<br>-<br>-<br>-<br>-<br>-<br>-<br>-<br>-<br>-                                                                                                    |                                                                                                    |                                                |       |                                |             |                                     |     |

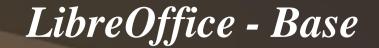

| New Database.odb  |                                               | – 0 × |
|-------------------|-----------------------------------------------|-------|
|                   | ert <u>T</u> ools <u>W</u> indow <u>H</u> elp |       |
| 🖻 • 🖻 • 🖥         | 🛛 📲 👘   😳 🖓 👘   📾 🕞 😂                         |       |
| Database          | Tasks                                         |       |
| T <u>a</u> bles   |                                               |       |
| Queries           |                                               |       |
|                   |                                               |       |
| For <u>m</u> s    |                                               |       |
| Eeports           |                                               |       |
|                   |                                               |       |
|                   |                                               |       |
|                   |                                               |       |
|                   |                                               |       |
|                   |                                               |       |
|                   |                                               |       |
|                   |                                               |       |
| Embedded database | LISOL DB Embedded                             |       |

# **Productivity** – Note Taking

Joplin\*\*

# SimpleNote\*\*

#### ...

### Toggle sidebar 🗋 New note 🗹 New to-do 🗀 New notebook 🔲 Layout Search...

### Notebooks

+ Accounts

CleverTap

Journals

Directory

Project A42

Project Wrili

Project Psalms

Stuff

Home

School

Recipes

E Z - Archived

### 🏷 Tags

house

C Synchronise

Completed: 04/06/2018 00:50

### Auto Insurance -Mileage Summary 2017 Book - Scrum Study SBOK ScrumFC Camera - GoPro Hero 3 Colored pencils - Staedtler 1270 C24A6

Glasses - Gamma Ray computer reading g Glasses - LZV 2017 Lens RX Optometrist Honda Element 2003 - Tires

Honda Element 2003 - Umberto Honda Odyssey 2016 - Sosuno v3 Kevboard - Aukey mechanical feel keyboar

PC - Caecilia - HP Pavilion 570-p023w Des

Printer - Lexmark X1100 Printer all-in-one

Ref - Whirlpool Fridge - Air Filter

Software - Postbox License for Email

Subsonic [Accounts]

TV - Vizio 43" TV - downstairs

Water Heater- AO Smith

Wifi - Netgear Extender EX2700 - N300 Wi

Wifi - Router - Comcast Xfinity - Arris TG86

z - PC - Musika - ASUS K30BD Desktop [S

PC - Caecilia - HP Pavilion 570-p023w Desktop

Joplin

Q

No Attach file No Tags

# PROCESSOR : Intel Core i5-7400
CPU speed: 3.0 GHz (max turbo boost - 3.5
GHz)
CPU cores: 4
CPU Cache: 6 MB
TDP: 65 W
Socket: LGA 1151

# MEMORY: 8 GB Amount: 8 GB Speed: PC4-19200 MB/s Type: DDR4-2400

#### ## Memory upgrade information

Dual channel memory architecture Two DDR4 UDIMM (288-pin) sockets Supports up to PC4-19200 (DDR4-2400) Supports 2 GB, 4 GB, and 8 GB UDIMMs Supports up to 4 GB on 32-bit systems > NOTE: 32-bit systems cannot address a full 4.0 GB of memory. Supports up to 16 GB (unbuffered) on 64-bit computers > NOTE: Maximum memory shown reflects the capability of the hardware and can be limited further in the operating system.

# # INTEGRATED GRAPHICS # AUDIO: Integrated audio Audio Codec: ALC3863-CG High Definition (Azalia) 5.1 channel audio support

#### # HARD DRIVES:

### **MEMORY: 8 GB**

Amount: 8 GB Speed: PC4-19200 MB/s Type: DDR4-2400

#### Memory upgrade information

Dual channel memory architecture Two DDR4 UDIMM (288-pin) sockets Supports up to PC4-19200 (DDR4-2400) Supports 2 GB, 4 GB, and 8 GB UDIMMs Supports up to 4 GB on 32-bit systems

> NOTE: 32-bit systems cannot address a full 4.0 GB of memory. Supports up to 16 GB (unbuffered) on 64-bit computers NOTE: Maximum memory shown reflects the capability of the hardware and can be limited further in the operating system.

26/05/2018 07.12

### INTEGRATED GRAPHICS

### AUDIO: Integrated audio

Audio Codec: ALC3863-CG High Definition (Azalia) 5.1 channel audio support

### HARD DRIVES:

128 GB PCIe NVMe TLC M.2 Solid State

#### Simplenote

10

File Edit View Window Help

All Notes

#### This is Simplenote Kind of great. It does plain-text but you can al...

E

 List of notes over here It's sorted by most recently edited.

First line of the note is used as title Then you get the a snippet of the rest afterwar...

More notes on important topics Seriously, you come up with example notes!

Getting the most out of Simplenote Thanks for signing up!

### This is Simplenote

Kind of great. It does plain-text but you can also knock your socks off with full Markdown support if you want to format your text.

П

3

X

There is no spell-check in Windows or Linux apps, but web, macOS, Android, and iOS get spell-checked by the system-provided spell-checkers.

Now, go back to reading the actual article if you please ... .

Enter a tag name...

# **Productivity** – E-Mail

Thunderbird\*\*+Lightning\*\*

MailSpring\*\*

| 9                                                                    |                  | Inbox - Mo                                                                                                    | ozilla Thunderbird                    |                                                     | - 🗆 🗙       |
|----------------------------------------------------------------------|------------------|----------------------------------------------------------------------------------------------------|---------------------------------------|-----------------------------------------------------|-------------|
| 📥 Inbox                                                              |                  |                                                                                                    |                                       |                                                     | ~           |
| <u>File E</u> dit <u>V</u> iew <u>G</u> o <u>M</u> essage <u>T</u> o | ols <u>H</u> elp |                                                                                                    |                                       |                                                     |             |
| 🛃 Get Mail 👻 🖋 Write 🛛 🔲 Char                                        | t 🙎 Add          | Iress Book 🛛 🔊 Tag 🔻 🔍 Quick Filter                                                                                                    | Search <ctrl+k></ctrl+k>              |                                                     | م           |
| ⊿ <mark>≧⊴</mark> @gmail.com                                         | 🗙 Quic           | k Filter: 👓 Unread ★ Starred 🛔 Contact 🔖 Tags 🖉 Attachment                                                                                                    |                                       | Filter these messages <ctrl+shift+k></ctrl+shift+k> | م           |
| Inbox (111)                                                          | ነ ★ 🖉            | Subject                                                                                                    | •• From                               | 🖌 Date                                              | <u>∧</u> E, |
| ▲ [Gmail] □ Drafts                                                   |                  | HANGERTER FER (HYDRIGHTER FER ET)                                                                                                    | <ul> <li>Windows Live Team</li> </ul> | <ul> <li>12/4/2010 1:02 PM</li> </ul>               | 1           |
| Sent Mail                                                            |                  | - Year Fill of Hear and an additional of Hear group ("Writebillers in Lange Fill)                                                                                                    | <ul> <li>Windows Live Team</li> </ul> | <ul> <li>12/4/2010 1:02 PM</li> </ul>               |             |
| 🚊 All Mail                                                           | ☆                | <ul> <li>Height (1) (0) (1) (0) (0) (0) (0) (0) (0) (0) (0) (0) (0</li></ul>                                                                                                    | Xbox                                  | <ul> <li>12/9/2010 5:50 PM</li> </ul>               | N           |
| 실 Spam                                                               | ☆                | <ul> <li>Holdstaat Handloose - Hanning and Chan and Channe Hanning Hall</li> </ul>                                                                                                    | Xbox                                  | <ul> <li>12/10/2010 7:18 P</li> </ul>               | M           |
| Trash                                                                | ☆                | <ul> <li>Here Here Hereard and an Argenerate Hereiten (Hereiten)</li> </ul>                                                                                                    | Xbox                                  | <ul> <li>12/17/2010 4:48 P</li> </ul>               | M           |
| Important                                                            | ☆                | · Competitioner / Residence / Res / Honder / / Receive / Market / Hand                                                                                                    | MICROSOFT *XBOX LIVE                  | <ul> <li>12/19/2010 10:13</li> </ul>                | PM          |
| Starred                                                              | ☆                | <ul> <li>Head County and County and Coun</li></ul> | Xbox                                  | <ul> <li>12/23/2010 3:48 P</li> </ul>               | M           |
| Personal                                                             | ☆                | * Henry Henry & Henry Constants ( Honry Constants)                                                                                                    | Xbox LIVE                             | <ul> <li>12/25/2010 11:23</li> </ul>                | AM          |
| Receipts                                                             |                  | * Here and the Angle Angle Andrew Angle                                                                                                    | <ul> <li>Xbox</li> </ul>              | <ul> <li>12/30/2010 1:30 P</li> </ul>               | M N         |
| Travel                                                               |                  |                                                                                                    |                                       |                                                     |             |

Welcome to Thunderbird

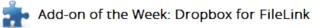

Add Dropbox support to Thunderbird's Filelink feature.

Thunderbird's Filelink feature makes it quick and easy to send large attachments by uploading those attachments to various storage services and then inserting a link to the file into the body of your email.

Get Dropfox for FileLink »

Work

🖲 Trash Outbox

5

💵 Local Folders

Visit our Blog New features Contribute More tips Add-ons Get help

### Need Support?

Over 75% of Thunderbird support questions are answered on the Knowledge Base.

If you can't find an answer, ask your question at Get Satisfaction.

Learn More »

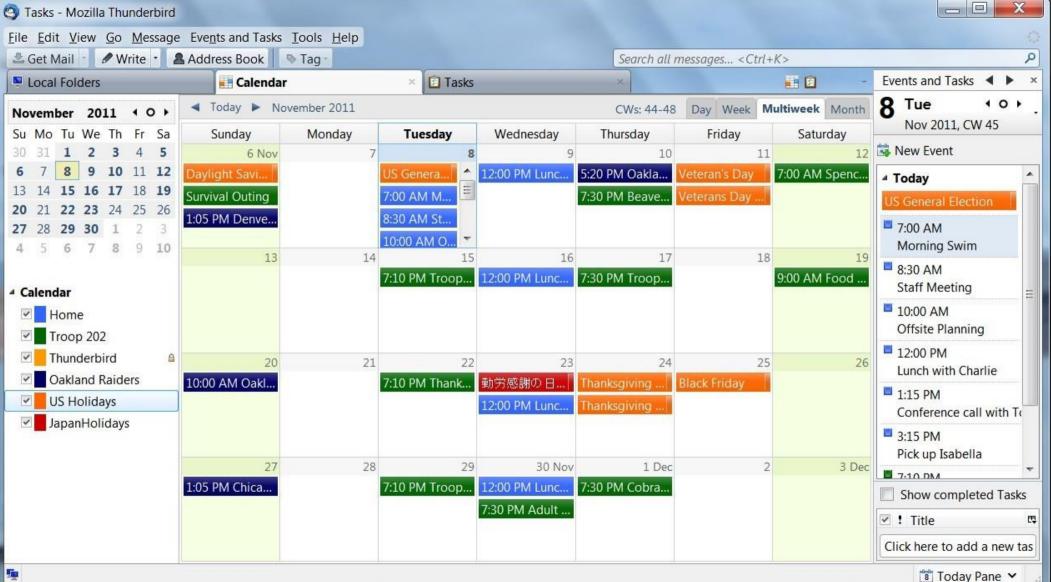

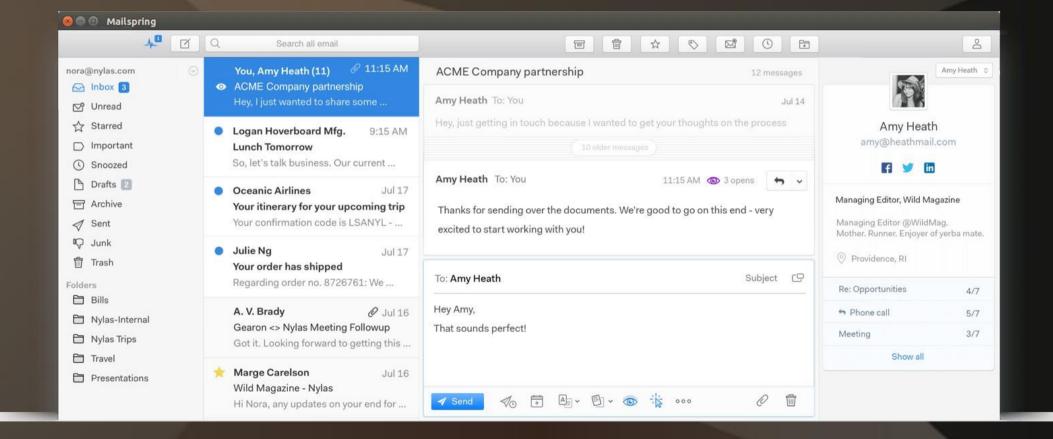

# **Productivity** – Screen Capture

# • Greenshot\*\* (Windows only)

ksnip\*\*(cross-platform)
ShareX\*\*(Windows only)

## Greenshot - capture

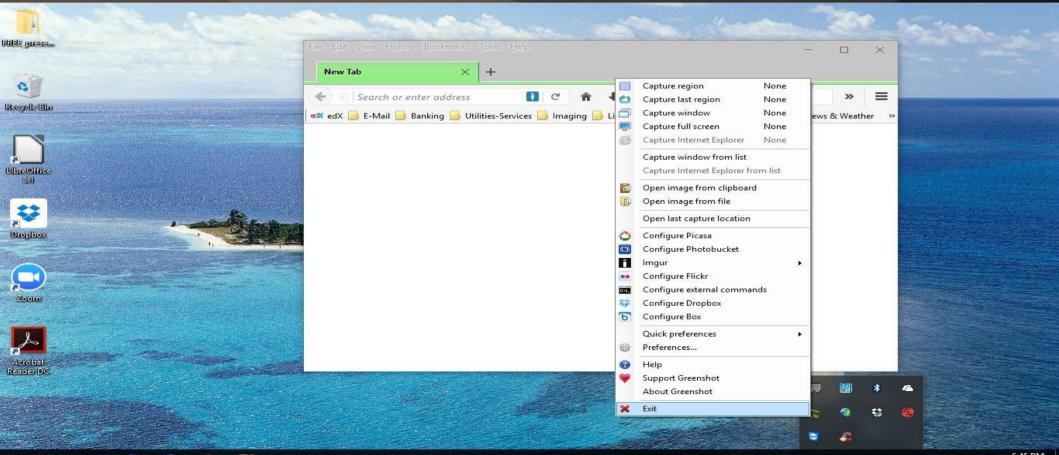

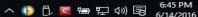

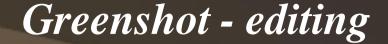

2016-06-14 18\_49\_10-Greenshot.png - Greenshot image editor

File Edit Object Help

[]]

0

#### 🖬 🗋 🚔 😂 🗶 👼 🔁 😇 🖉 🏶 🧖 🚱 🚳 🔂 - 🍄 💀 🚹 👻 - 🖸 - 😂 🥹

τ.,

|      | The state of the state of the s | The second second | ^<br>^ |
|------|----------------------------------------------------------------------------------------------------|----------------------------------------------------------------------------------------------------|--------|
|      |                                                                                                    | Eile Edit View History Bookmarks Iools Help – — — — — — — — — — — — — — — — — — —                                                                                                    |        |
|      | Recycle Bin<br>Libreoffice<br>Sul                                                                                                    | est edX 🗾 E-Mail 🔜 Banking 🔜 Utilities-Services 📄 Imaging 🥥 Linux 🥥 ECOTUC 🥥 Internet/Computer 📄 News & Weather 🛛 >                                                                                                    |        |
|      | Direptica:                                                                                                    |                                                                                                    |        |
| 1360 | x768 6:49:44 PM - Exported to: Open in image editor                                                                                                    |                                                                                                    | ~      |

- へ 🚺 🗒 🗮 🔛 🕼 🗟 6/14/2016

– 0 ×

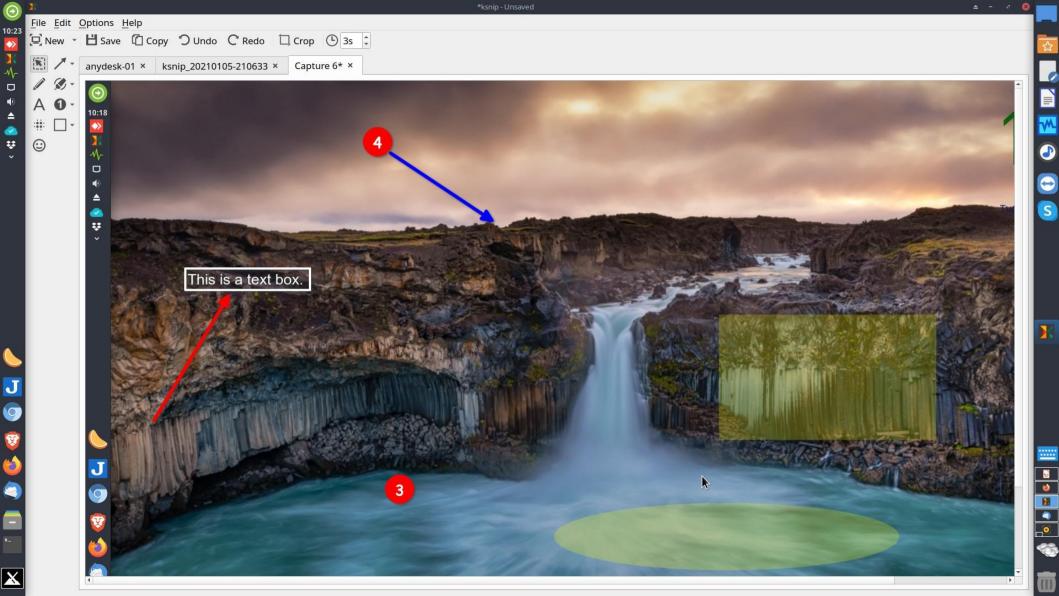

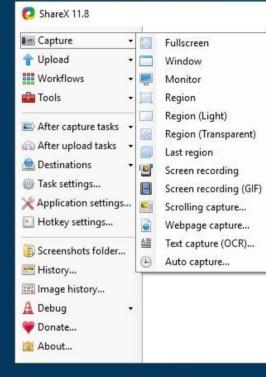

۲

#### C ShareX 11.8 Filename Status Capture . 1 Upload -T Upload file... Workflows Upload folder... Tools Upload from clipboard... Upload from URL... After capture tasks Drag and drop upload... After upload tasks Destinations + Task settings... 💥 Application settings... Hotkey settings... Screenshots folder... 📑 History... 📖 Image history... A Debug -🗑 Donate... About...

#### Filename State Capture 4 The Upload -Workflows \* Tools - 0 Color picker... Screen color picker... 2 After capture tasks Annotate image... After upload tasks Image effects... Destinations -Hash check... Task settings... 255 DNS changer... 💥 Application settings... QR code... Hotkey settings... Ruler... B LBC Directory indexer... Screenshots folder... -Image combiner... 📑 History... Video thumbnailer... 🔢 Image history... 9 FTP client... A Debug Tweet message... 30 Donate... Monitor test... About...

C ShareX 11.8

ShareX

### : ■ ● ≪ □ ● / \ \ A B □ □ □ □ □ □ □ - ★ + i

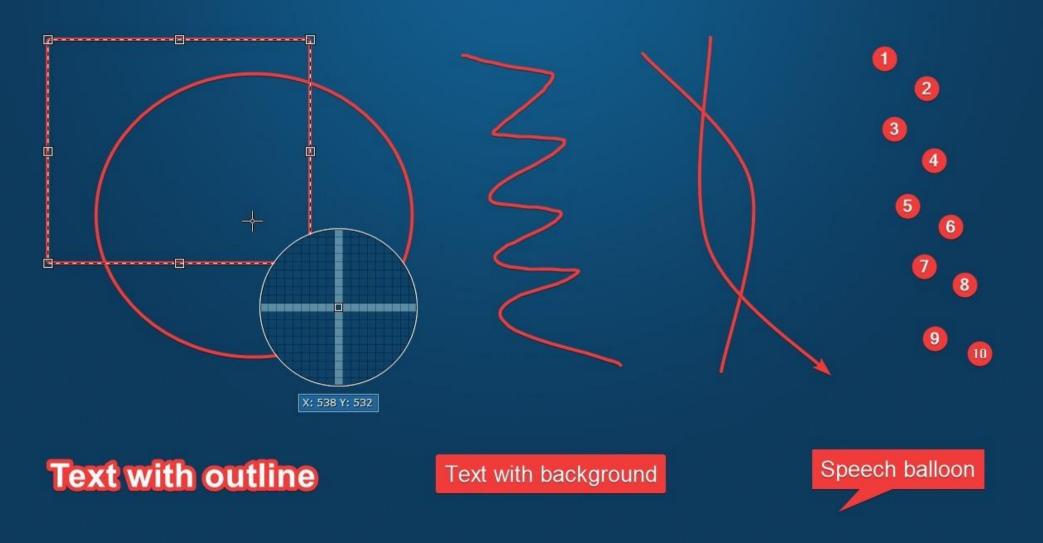

### Multimedia - Player

### Strawberry\*\*

### Audacious\*\*

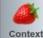

Another Blue Night - Snowy White & The White Flames Something On Me

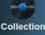

Playlists

Smart playlists

Files

<u>\_</u>

Devices

Queue

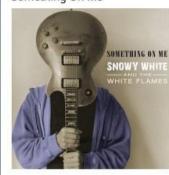

I have darkness in my heart When the sun goes down Black dog snapping at my heels Every night the same old thing Time is dragging like a broken wing And I know how loneliness feels

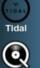

Another blue night coming my way It's another blue night All this could be over in a moment I could be safe from all this pain

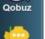

Subsonic

My life could be mended These black nights ending If I could get my baby back again Another blue night coming my way It's another blue night

Another blue night watching over me It's another blue night And I can hear my breaking heart Snowy White & The White Flames - Another Blue Night (on jonas.in.jkvinge.net)

### - 9 🔒 🔚 📰 🥱 🍘 😰

| ack           | Title          | • | Artist                         | Album           | Length | Sample rate | Bit depth | Bitrate  | File type | Source |
|---------------|----------------|---|--------------------------------|-----------------|--------|-------------|-----------|----------|-----------|--------|
| 1 Somethin    | ig on Me       |   | Snowy White & The White Flames | Something On Me | 7:44   | 44100 Hz    | 16 Bit    | 717 kbps | FLAC      | ۲      |
| 2 Another I   | Blue Night     |   | Snowy White & The White Flames | Something On Me | 5:09   | 44100 Hz    | 16 Bit    | 684 kbps | FLAC      | 0      |
| 3 Another I   | life           |   | Snowy White & The White Flames | Something On Me | 5:12   | 44100 Hz    | 16 Bit    | 770 kbps | FLAC      | ۲      |
| 4 Get Resp    | onsible        |   | Snowy White & The White Flames | Something On Me | 5:07   | 44100 Hz    | 16 Bit    | 819 kbps | FLAC      | ۲      |
| 5 Cool Dov    | /n             |   | Snowy White & The White Flames | Something On Me | 3:42   | 44100 Hz    | 16 Bit    | 810 kbps | FLAC      | ۲      |
| 6 Ain't Gon   | na Lean on You |   | Snowy White & The White Flames | Something On Me | 7:59   | 44100 Hz    | 16 Bit    | 792 kbps | FLAC      | ۲      |
| 7 It's Only f | he Blues       |   | Snowy White & The White Flames | Something On Me | 5:44   | 44100 Hz    | 16 Bit    | 735 kbps | FLAC      | ۲      |
| 8 Commer      | cial Suicide   |   | Snowy White & The White Flames | Something On Me | 7:05   | 44100 Hz    | 16 Bit    | 832 kbps | FLAC      | ۲      |
| 9   Wish   C  | Could          |   | Snowy White & The White Flames | Something On Me | 4:22   | 44100 Hz    | 16 Bit    | 817 kbps | FLAC      | ۲      |
| 10 Whiteflan  | nes Chill      |   | Snowy White & The White Flames | Something On Me | 4:28   | 44100 Hz    | 16 Bit    | 817 kbps | FLAC      | ۲      |
| 11 One Mon    | e Traveller    |   | Snowy White & The White Flames | Something On Me | 4:39   | 44100 Hz    | 16 Bit    | 790 kbps | FLAC      | ۲      |

SNOW Y WHITE

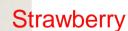

100%

-5:00

6

0:09

### **3** Finale - Dvorak, Antonin - Cello Concerto (Op 104) (12:58) - Audacious

File Playback Playlist Services Output View

### 🔍 🖿 🕂 H4 💵 🖿 💌

### 12:38/12:58 🖓 🕫 🕪

 $-\Box \times$ 

| Search Tool &×                                            | <ul> <li>Library × Classical × &gt; Now Play</li> </ul> | /ing ×          |                                          |             |
|-----------------------------------------------------------|---------------------------------------------------------|-----------------|------------------------------------------|-------------|
| dvorak 🧃                                                  | Title                                                   | Artist          | Album                                    | Length      |
| Dvorak, Antonin                                           | Humoresque (Op 101.7)                                   | Dvorak, Antonin |                                          | 2:36        |
| 24 songs                                                  | Slavonic Dance (Op 46.3) 'Polk                          |                 |                                          | 3:48        |
| Cello Concerto (Op 104)                                   | Slavonic Dance (Op 72.2) 'Star                          |                 |                                          | 5:22        |
| 3 songs by <b>Dvorak, Antonin</b>                         | Songs My Mother Taught Me (O.                           |                 |                                          | 2:07        |
| Serenade for Strings (Op 22)                              | 1 Allegro                                               | Dvorak, Antonin | Cello Concerto (Op 104)                  | 15:42       |
| 5 songs by Dvorak, Antonin                                | 2 Adagio ma non troppo                                  | Dvorak, Antonin | Cello Concerto (Op 104)                  | 12:41       |
| Slavonic Dances (Op 46, orchestra                         | 3 Finale                                                | Dvorak, Antonin | Cello Concerto (Op 104)                  | 12:58       |
| 8 songs by Dvorak, Antonin                                | 1 Moderato                                              | Dvorak, Antonin | Serenade for Strings (Op 22)             | 4:13        |
| Symphony 9 (Op 95) 'New World'                            | 2 Menuetto, allegro con moto                            | Dvorak, Antonin | Serenade for Strings (Op 22)             | 7:13        |
| 4 songs by Dvorak, Antonin                                | 3 Scherzo, vivace                                       | Dvorak, Antonin | Serenade for Strings (Op 22)             | 6:36        |
| 1 Adagio, Allegro molto                                   | 4 Larghetto                                             | Dvorak, Antonin | Serenade for Strings (Op 22)             | 6:48        |
| by Dvorak, Antonin                                        | 5 Finale, allegro vivaçe                                | Dvorak Antonin  | Serenade for Strings (Op 22)             | 5:44        |
| 1 Allegro                                                 | 1 Furiant                                               |                 |                                          |             |
| by Dvorak, Antonin                                        | 2 Dumka                                                 |                 | ( - F ,                                  |             |
| 1 Furiant                                                 | 3 Polka                                                 | Album Serenade  | e for Strings (Op 22) (Op 46, orchestral |             |
| by Dvorak, Antonin                                        | 4 Sousedska                                             | Genre Classical |                                          |             |
| 1 Moderato                                                | 5 Skocna                                                | Length 5:44     | (Op 46, orchestral                       |             |
| by Dvorak, Antonin                                        | 6 Mazurka                                               | Dvorak, Antonin | Slavonic Dances (Op 46, orchestral       |             |
| 2 Adagio ma non troppo                                    | 7 Skocna                                                | Dvorak, Antonin | Slavonic Dances (Op 46, orchestral       |             |
| by Dvorak, Antonin                                        | 8 Furiant                                               | Dvorak, Antonin | Slavonic Dances (Op 46, orchestral       |             |
| 2 Dumka                                                   | 1 Adagio, Allegro molto                                 | Dvorak, Antonin | Symphony 9 (Op 95) 'New World'           | 9:32        |
| by Dvorak, Antonin                                        | 2 Largo                                                 | Dvorak, Antonin | Symphony 9 (Op 95) 'New World'           | 11:09       |
| 2 Largo                                                   | 3 Scherzo, Molto vivace                                 | Dvorak, Antonin | Symphony 9 (Op 95) 'New World'           | 7:46        |
| by Dvorak, Antonin                                        | 4 Allegro con fuoco                                     | Dvorak, Antonin | Symphony 9 (Op 95) 'New World'           | 11:23       |
| 2 Menuetto, allegro con moto<br>by <b>Dvorak, Antonin</b> |                                                         |                 |                                          |             |
| 3 Finale<br>by Dvorak, Antonin                            | 3 Finale                                                |                 |                                          |             |
| 29 results                                                | Dvorak, Antonin                                         |                 |                                          |             |
| ~/Music 📃 C                                               | Cello Concerto (Op 104)                                 |                 |                                          | and to fit. |

MPEG-1 layer 3, stereo, 44 kHz, 244 kbps

12:58 / 2:43:39

### Multimedia – Editing/Recording

Audacity\*\* - audio editing

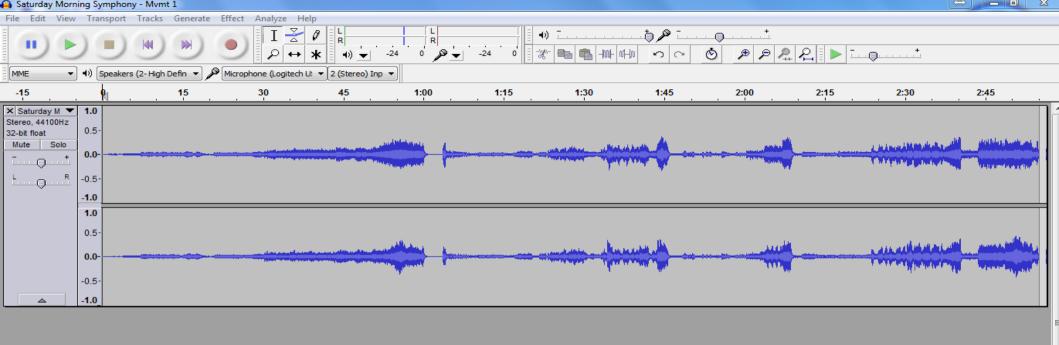

....

- Þ-

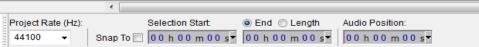

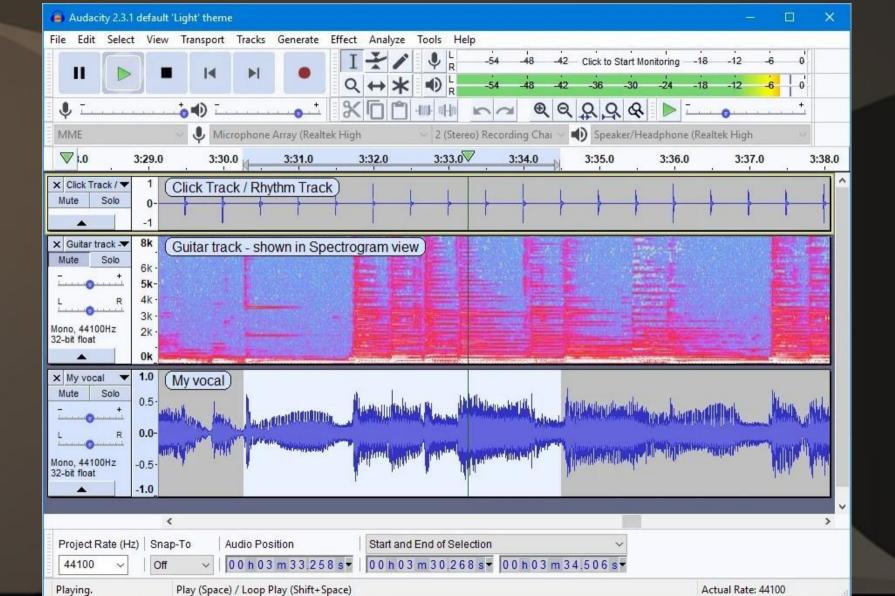

### Multimedia – Editing

OpenShot\*\* - video editing
Shotcut \*\* - video editing
Blender \*\* - video editing, also 3D
DaVinci Resolve - video editing

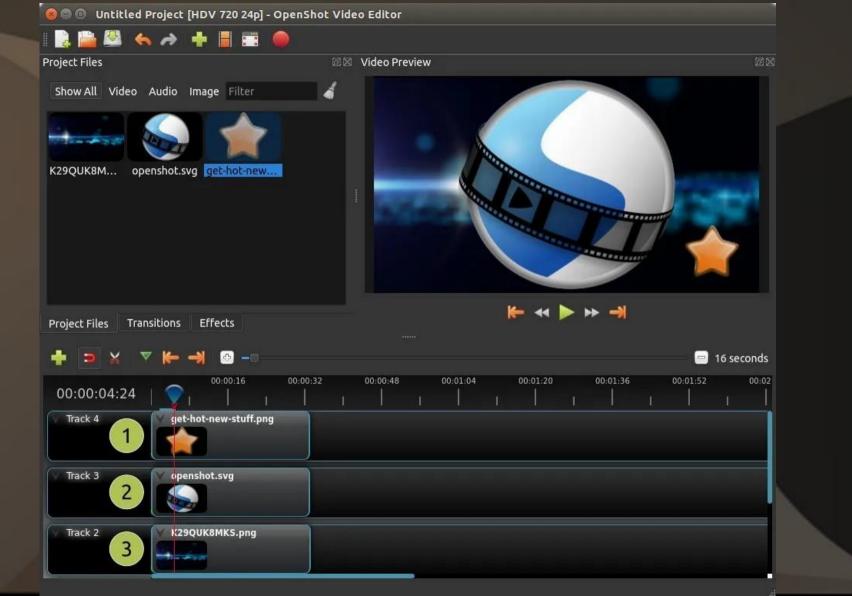

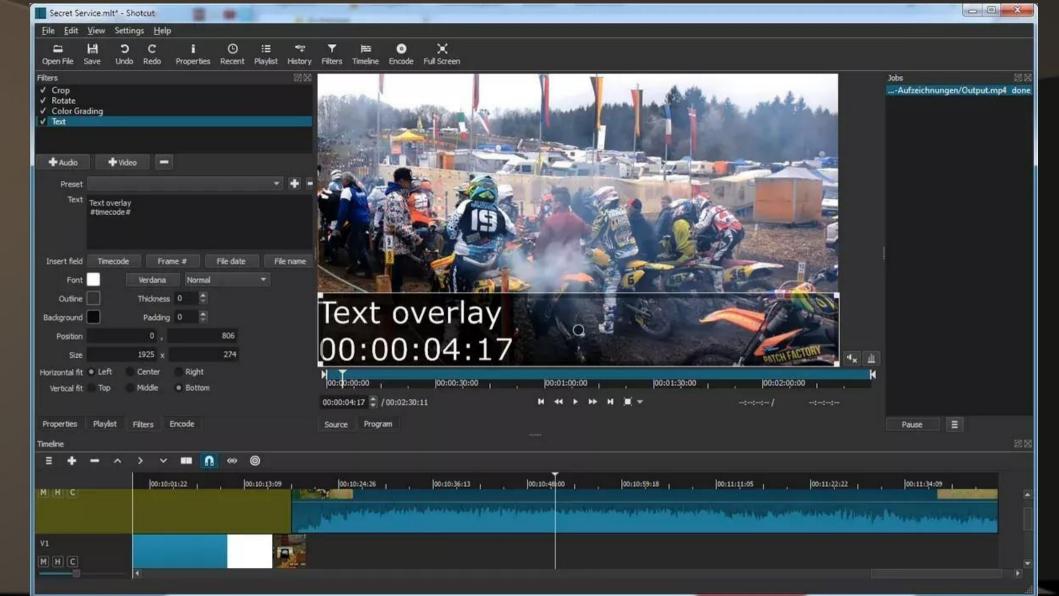

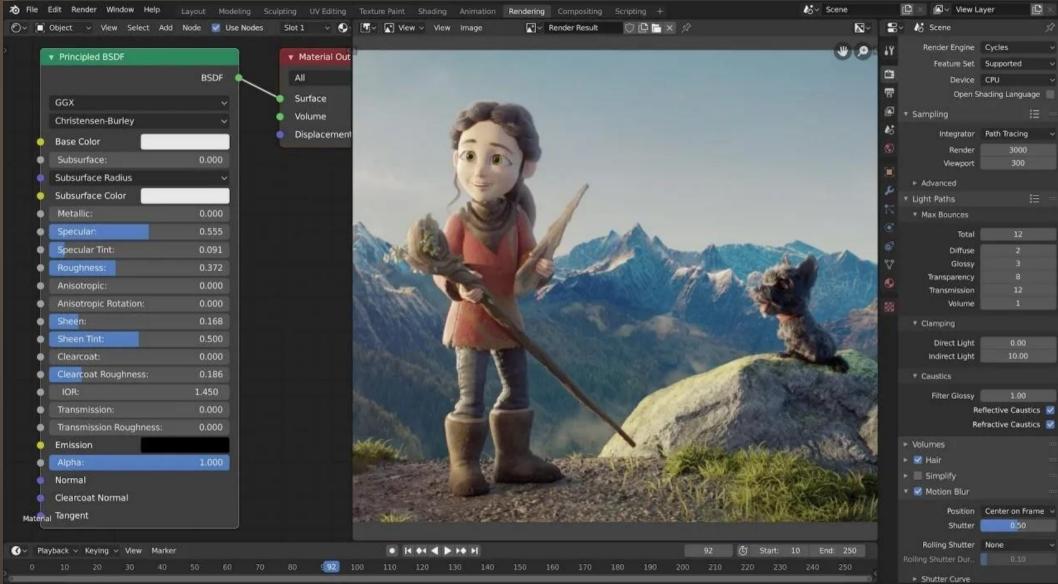

Select P Box Select

Pan View

Select 👎 Box Select

Collection | Cube | Verts:8 | Faces:6 | Tris:12 | Objects:1/3 | Mem: 155.9 MB | v2.80.74

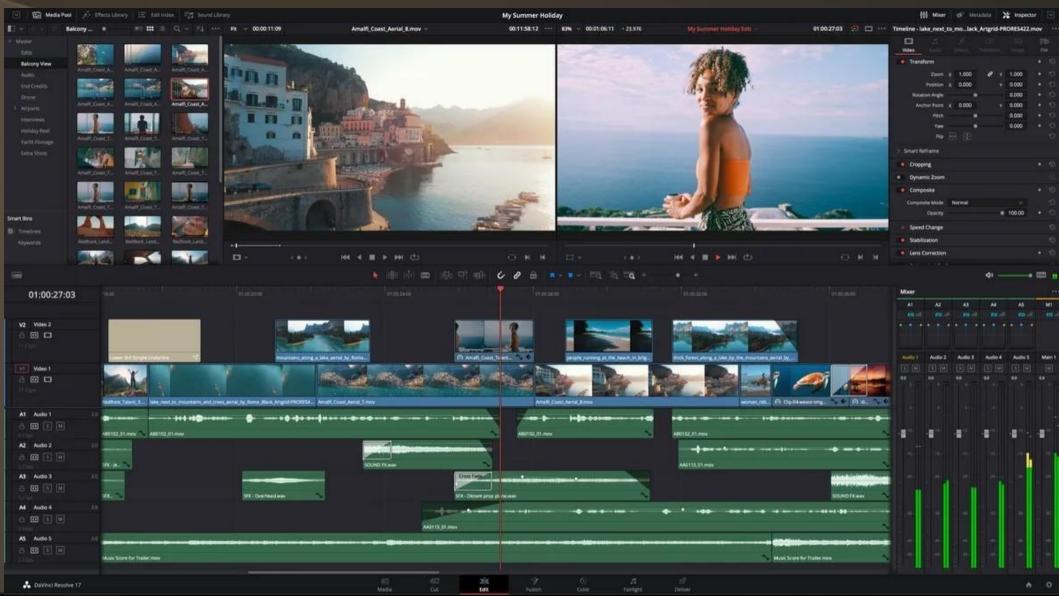

### **Graphics** – Photo Editor

• G.I.M.P.\*\* Inkscape\*\* Krita\*\* Darktable\*\* [hd-abstract-wallpapers-34] (imported)-20.0 (RGB color 8-bit gamma integer, GIMP built-in sRGB, 1 layer) 1280x800 – GIMP

File Edit Select View Image Layer Colors Tools Filters Windows Help

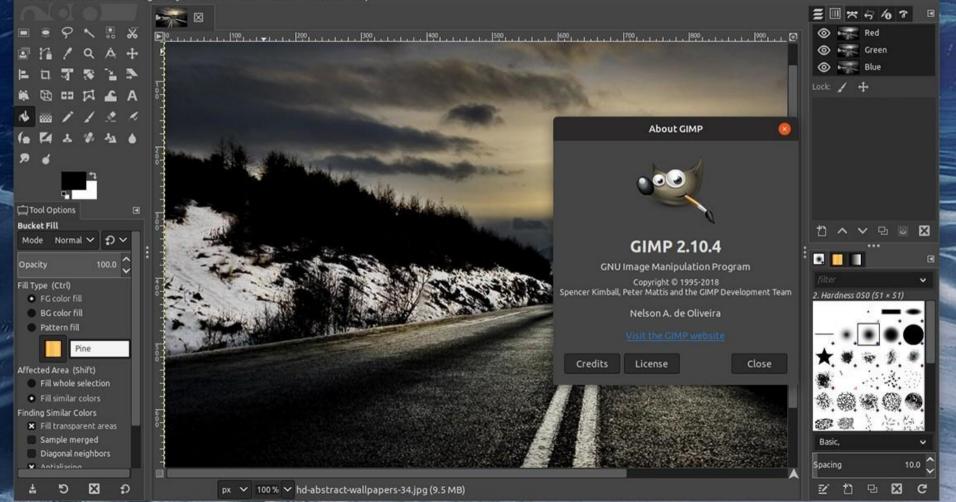

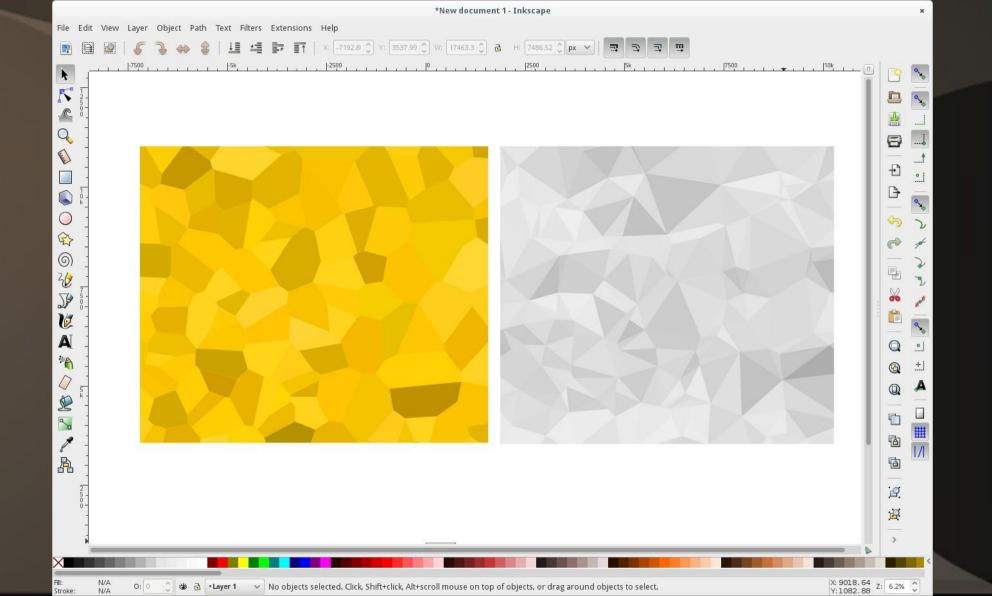

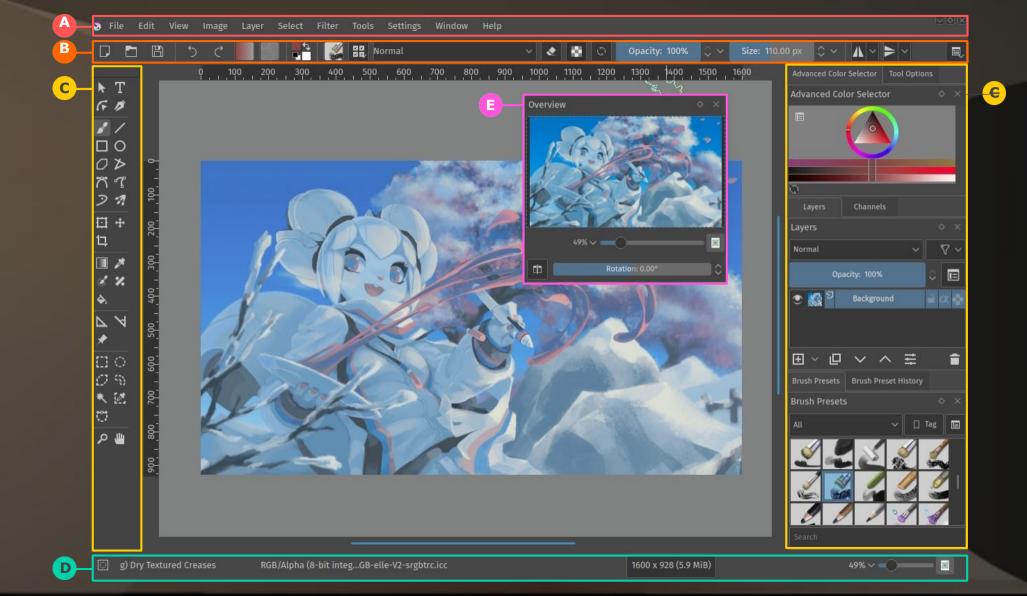

### 🥀 darktable

snapshots

history

13 - color zones 1 (off) 12 - color zones

11 - color correction 10 - vignetting 9 - highpass

7 - denoise (profiled)

6 - color zones 5 - local contrast 4 - fill light

1 - sharpen

color picker

tagging ▶ image information

mask manager

created shapes grp Farbkorrektur

curve #1

≡ &

G 🕁 🗘

🖪 🖬 🗅 🗛

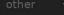

view all 👻 sort by time 🛛 👻 🔺 take snapshot (68.343, -18.322, 38.474) restrict histogram to selection live samples **RGB** 🕶 add (222, 148, 107) ✓display sample areas on image

0 25 16 2 2

1 image of 407 (#367) in current collection is selected

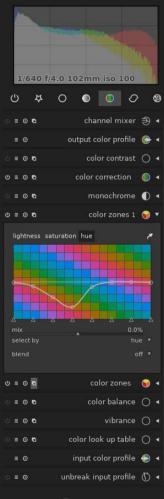

more modules 🔺

### Misc. Utilities

 7Zip\*\* (file compressing) • VirtualBox\*\* (virtual OS creating) • Gramps\*\* (Genealogy) TreeSize Free • WinDirStat\*\* (k4dirstat – Linux)

| Tiz |  |  |
|-----|--|--|
|     |  |  |

e Edit View Favorites Toole Help

### Add Extract Test Copy Move Delete Info

### D: DOWNLOADSIS N

| Name                 | Size                    | Modified         | Created          | Accessed         | Attributes  | Packe - | * |
|----------------------|-------------------------|------------------|------------------|------------------|-------------|---------|---|
| DOCS                 |                         | 2009-01-27 01:45 | 2008-11-21 21:25 | 2009-02-07 15:35 | D           |         |   |
| DONE                 | 36% Compressing SCREE   | NS.zip           |                  |                  | D           | 1       | = |
| SCREENS              |                         |                  |                  |                  | D           |         |   |
| Vicky                | Elapsed time:           | 00:0             |                  |                  | 98 MB D     |         |   |
| SCREENS.zip          | Remaining time:         | 00:0             |                  |                  | 1765 KB/s A | 37 23   |   |
| -WRL0363.tmp         | Files:                  | 214 /            | 589 Proces       | sed:             | 36 MB A     | 65      |   |
| -WRL1325.tmp         | Compression ratio:      |                  | 95% Compre       | essed size:      | 34 MB 🔒 🔒   | 50      |   |
| -WRL1451.tmp         |                         |                  |                  |                  | A           | 37      |   |
| -WRL1793.tmp         | SCREENS\                |                  |                  |                  | A           | 11      |   |
| -WRL3309.tmp         | Fortune Tiles Gold3.jpg |                  |                  |                  | н           | 2       |   |
| -WRL3703.tmp         |                         | -                |                  |                  | н           | 3       |   |
| -WRL1451.tmp         |                         |                  |                  |                  | н           | 2       |   |
| -WRL1793.tmp         |                         | Background       | Pause            | Ea Ca            | H           | 2       |   |
| -WRL3309.tmp         |                         |                  |                  |                  | н           | 3       |   |
| -WRL3703.tmp         | 38 912                  | 2008-12-19 20:01 | 2008-12-18 19:13 | 2008-12-19 20:04 | н           | 2       |   |
| -WRL0322.tmp         | 38 400                  | 2008-12-19 19:49 | 2008-12-18 19:13 | 2008-12-19 19:49 | н           | 3       |   |
| -//VRL0456.tmp       | 38 400                  | 2008-12-19 19:38 | 2008-12-18 19:13 | 2008-12-19 19:49 | н           | 5       |   |
| -WRL0802.tmp         | 38 400                  | 2008-12-19 19:49 | 2008-12-18 19:13 | 2008-12-19 19:52 | н           | 5       |   |
| -WRL1006.tmp         | 38 400                  | 2009-01-26 16:41 | 2009-01-26 11:40 | 2009-01-26 16:41 | н           | 3       |   |
| -WRL1394.tmp         | 38 400                  | 2008-12-19 19:53 | 2008-12-18 19:13 | 2008-12-19 19:55 | н           | 2       |   |
| -WRL1492.tmp         | 38 400                  | 2008-12-19 19:52 | 2008-12-18 19:13 | 2008-12-19 19:53 | н           | 2       |   |
| -WRL2098.tmp         | 38 400                  | 2009-01-26 16:41 | 2009-01-26 11:40 | 2009-01-26 16:41 | н           | 3       |   |
| -WRL2580.tmp         | 38 400                  | 2008-12-19 19:49 | 2008-12-18 19:13 | 2008-12-19 19:49 | н           | 3       |   |
| -WRL2881 tmp         | 38 400                  | 2008-12-19 19:57 | 2008-12-18 19:13 | 2008-12-19 19:58 | н           | 2       | - |
| 1                    | 00 100                  | 11               |                  |                  |             | ,       |   |
| 1 object(s) selected | 0 0                     |                  | 2-07 15:49       |                  |             |         |   |

- - -

| 🛞 🗐 🗊 Oracle VM VirtualBox                    | Manager                                                                                                    |                   |
|-----------------------------------------------|----------------------------------------------------------------------------------------------------|-------------------|
| <u>F</u> ile <u>M</u> achine <u>H</u> elp     |                                                                                                    |                   |
| Image: New SettingsImage: StartImage: Discard |                                                                                                    | Details Snapshots |
| Centos-7                                      | 📃 General                                                                                                    | Preview           |
| 64 Fedora-23                                  | Name: centos-7<br>Operating System: Red Hat (64 bit)                                                                        |                   |
|                                               | System                                                                                                    |                   |
| Linux Mint 17<br>Powered Off                  | Base Memory: 2304 MB<br>Processors: 2                                                                                       |                   |
| W-OpenStack                                   | Boot Order: CD/DVD, Hard Disk<br>Acceleration: VT-x/AMD-V, Nested Paging, PAE/NX                                            |                   |
| OpenSUSE Leap 42.1                            | Display                                                                                                    |                   |
| Powered Off ubuntu-15-10 Powered Off          | Video Memory: 12 MB<br>Remote Desktop Server: Disabled<br>Video Capture: Disabled                                           |                   |
|                                               | Storage                                                                                                    | <u> </u>          |
|                                               | Controller: IDE<br>IDE Secondary Master: [CD/DVD] Empty<br>Controller: SATA<br>SATA Port 0: centos-7.vdi (Normal, 24.99 GB) |                   |
|                                               | 🕞 Audio                                                                                                    |                   |
|                                               | Host Driver: PulseAudio                                                                                                    |                   |

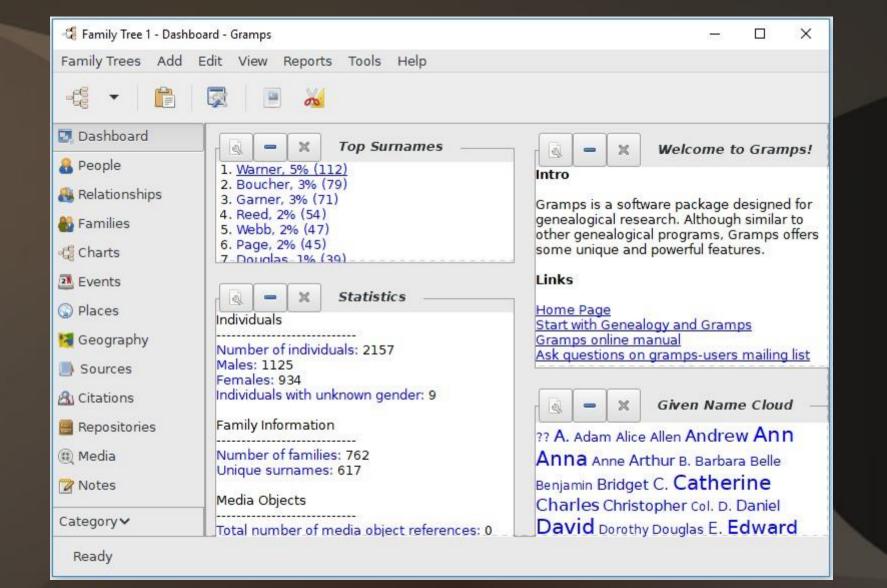

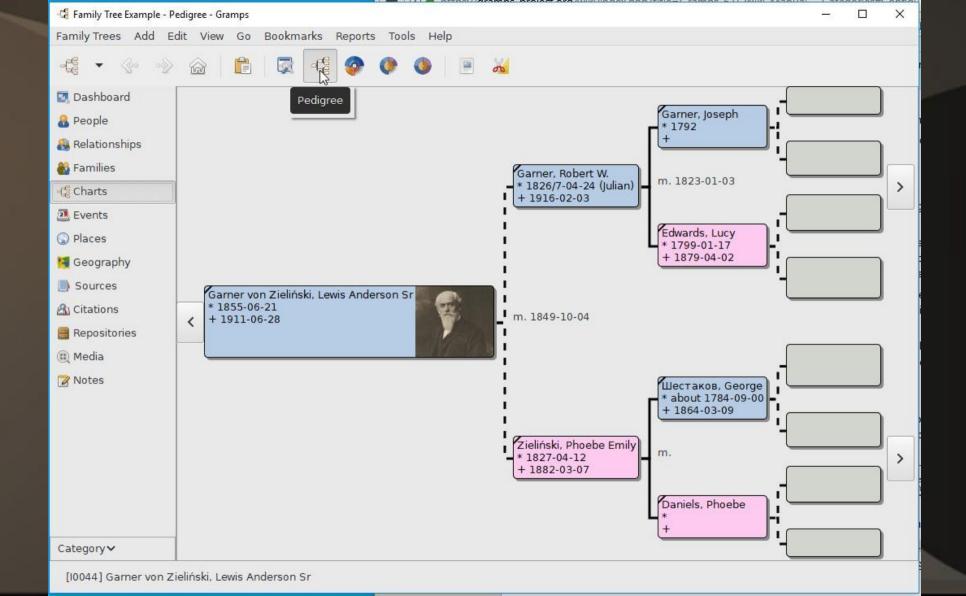

| 🕓   🗲 🔿 🖛   TreeSize Free                                                            |                                                            |                             |       |         |            |               | _      | × |
|--------------------------------------------------------------------------------------|------------------------------------------------------------|-----------------------------|-------|---------|------------|---------------|--------|---|
| File Home Scan View Options Help                                                     | Want more?                                                 |                             |       |         |            |               |        | ^ |
| Size Allocated Space Count Percent Count TB GB B CO<br>File Count Percent Units B CO | 2↓ Sort by Name       3↓ Sort by Size       Sho       Deta | w Show Treemap<br>ils Chart |       |         |            |               |        |   |
| Mode Unit                                                                            |                                                            | Show or hide                |       |         | ~ ~ ~ ~    |               | •      |   |
| Name                                                                                 | Size                                                       | Allocated ~                 |       | Folders | % of Paren | Last Modified | Owner  |   |
| ✓ 1.2 GB C:\Users\smith\                                                             | 1.2 GB                                                     | 1.2 GB                      | 2,673 | 2,005   | 100.0 %    | 10/23/2019    | SYSTEM | ^ |
| > 401.4 MB AppData                                                                   | 398.4 MB                                                   | 401.4 MB                    | 2,514 | 1,939   | 32.0 %     | 10/23/2019    | smith  |   |
| 289.7 MB Pictures                                                                    | 289.7 MB                                                   | 289.7 MB                    | 42    | 6       | 23.1 %     | 10/18/2019    | smith  |   |
| > 222.6 MB Holidays                                                                  | 222.5 MB                                                   | 222.6 MB                    | 22    | 0       | 76.8 %     | 3/3/2017      | smith  |   |
| > 34.7 MB Animals                                                                    | 34.7 MB                                                    | 34.7 MB                     | 3     | 0       | 12.0 %     | 3/3/2017      | smith  |   |
| > 20.1 MB Projects                                                                   | 20.1 MB                                                    | 20.1 MB                     | 7     | 0       | 6.9 %      | 3/3/2017      | smith  |   |
| ✓ ○ 8.9 MB [6 Files]                                                                 | 8.9 MB                                                     | 8.9 MB                      | 6     | 0       | 3.1 %      | 10/18/2019    | smith  |   |
| 2.8 MB Village.JPG                                                                   | 2.8 MB                                                     | 2.8 MB                      | 1     | 0       | 31.9 %     | 12/15/2015    | smith  |   |
| 2.4 MB Flower.JPG                                                                    | 2.4 MB                                                     | 2.4 MB                      | 1     | 0       | 26.8 %     | 12/15/2015    | smith  |   |
| 1.4 MB Waterfall.JPG                                                                 | 1.4 MB                                                     | 1.4 MB                      | 1     | 0       | 15.2 %     | 12/15/2015    | smith  |   |
| 1.2 MB Boats.JPG                                                                     | 1.2 MB                                                     | 1.2 MB                      | 1     | 0       | 14.0 %     | 12/15/2015    | smith  |   |
| 1.1 MB WaterLilly.JPG                                                                | 1.1 MB                                                     | 1.1 MB                      | 1     | 0       | 12.2 %     | 12/15/2015    | smith  |   |
| 0 Bytes desktop.ini                                                                  | 504 Bytes                                                  | 0 Bytes                     | 1     | 0       | 0.0 %      | 10/18/2019    | smith  |   |
| > 3.5 MB Cars                                                                        | 3.4 MB                                                     | 3.5 MB                      | 2     | 0       | 1.2 %      | 3/3/2017      | smith  |   |
| > 0 Bytes Camera Roll                                                                | 190 Bytes                                                  | 0 Bytes                     | 1     | 0       | 0.0 %      | 3/2/2017      | smith  |   |
| > 0 Bytes Saved Pictures                                                             | 190 Bytes                                                  | 0 Bytes                     | 1     | 0       | 0.0 %      | 3/2/2017      | smith  |   |
| > 268.9 MB Videos                                                                    | 268.9 MB                                                   | 268.9 MB                    | 14    | 1       | 21.4 %     | 10/18/2019    | smith  |   |
| > 183.1 MB Music                                                                     | 183.0 MB                                                   | 183.1 MB                    | 24    | 1       | 14.6 %     | 10/18/2019    | smith  |   |
| > 102.2 MB Documents                                                                 | 102.1 MB                                                   | 102.2 MB                    | 45    | 27      | 8.1 %      | 10/23/2019    | smith  | ~ |

Free Space: 20.0 GB (of 38.9 GB)

0 Excluded

2,673 Files

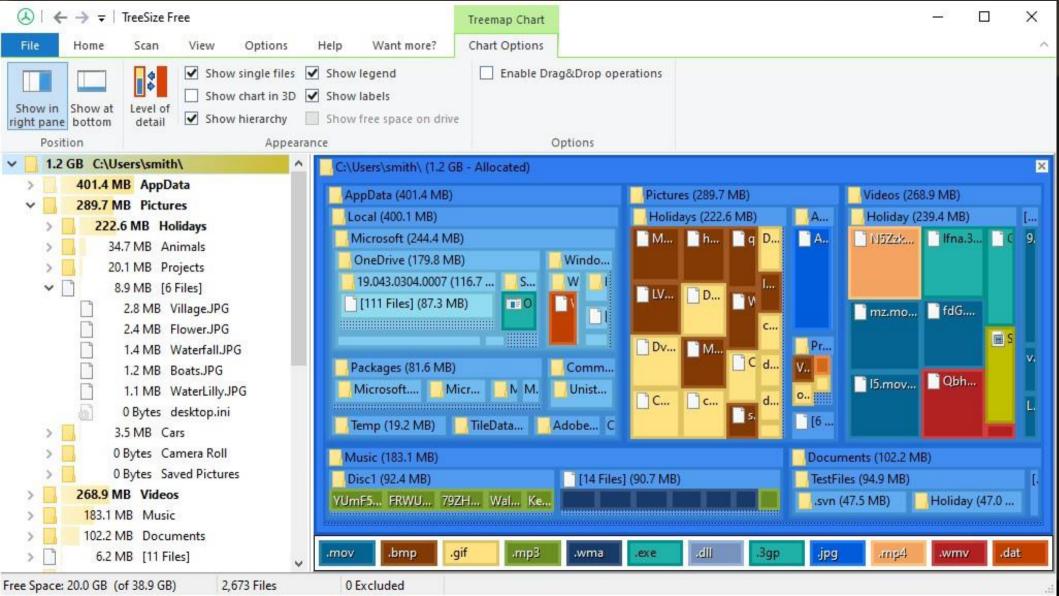

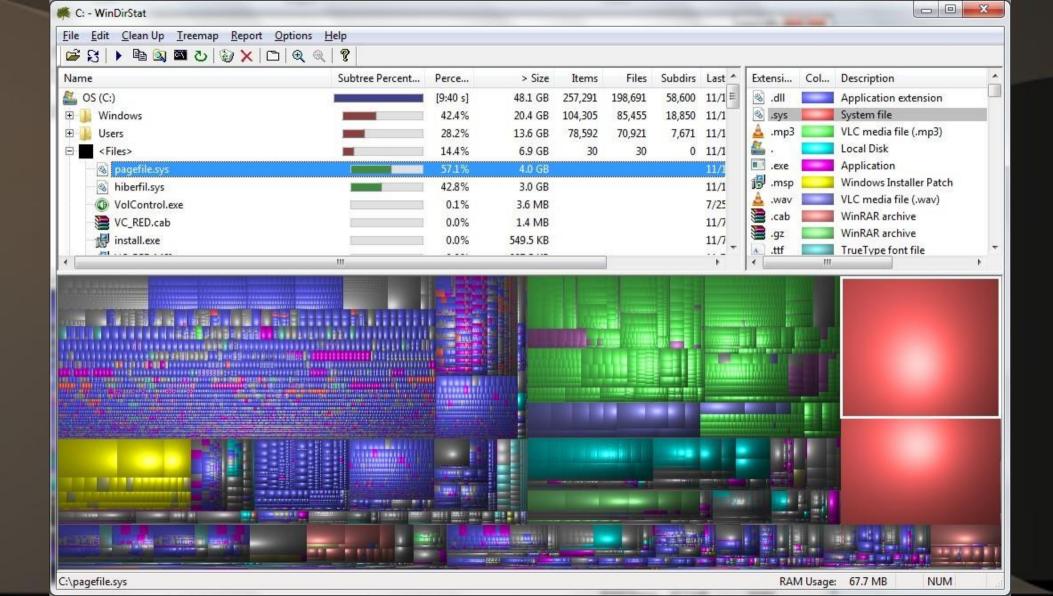

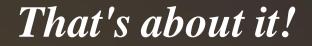

### Are there others? - Yes, Check out:

### https://osalt.com https://alternativeto.net/ https://www.freeopensourcesoftware.org/index.php/Main\_Page https://www.linuxlinks.com/best-free-open-source-software/

### for lots more recommendations for free software.

Thank you for allowing me to share my ideas on "free software" with you.  Please feel free to contact me with questions, comments, suggestions or even better -- more free software that you've found:

freejohn@protonmail.com

### **Bonus Material**

The following slides have live links to many of the featured free software that was presented. This will allow you to go directly to their actual site and not take a chance on getting "lost".

# Tech Assistance - Talk

<u>Itsi</u> \*\* - voice/video/desktop sharing
 <u>Zoom</u> - voice/video/desktop sharing

### Tech Assistance – Remote Access

### • <u>Teamviewer</u>

### • **DWService** \*\* (web based)

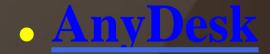

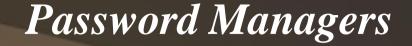

### • Bitwarden \*\*

# KeePass(Win)\*\*/KeepassX(Linux)\*\*/ KeepassXC (cross-platform, newer)\*\*

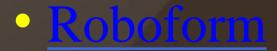

### **Bookmark Managers**

### • EverSync (web based)\*\*

### **Productivity** – Text documents, Spreadsheet, Presentation

LibreOffice \*\*

Calligra \*\*

• FreeOffice , OnlyOffice \*\*

# **Protection** – Clean Up/Removal/Update & Information Gathering

BleachBit \*\*

- Revo Uninstaller

Speccy

### • <u>Belarc</u>

### **Protection** – Backup/Restore

- <u>SyncBack</u> file backup
- Macrium Reflect image
- <u>pCloud</u> cloud storage
- <u>iDrive</u> cloud storage

### Software Easy Downloading for New Installations

• <u>PatchMyPC</u>

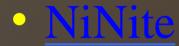

# **Productivity** – Note Taking

- Joplin \*\*
- Evernote
- SimpleNote \*\*

# **Productivity** – Web browser, E-Mail

### Thunderbird \*\*+Lightning\*\*

Mailspring \*\*

# **Productivity** – Screen Capture

# Greenshot \*\* Ksnip \*\* ShareX \*\*

### Multimedia - Player

### • <u>VLC</u> \*\*

### Strawberry Player \*\*

• Audacious \*\*

### Multimedia – Editing

 Audacity \*\* - audio editing OpenShot \*\* - video editing • Shotcut \*\* - video editing • <u>Blender</u> \*\* – video editing, also 3D • DaVinci Resolve – video editing

### **Graphics** – Photo Editor

# • <u>G.I.M.P.</u> \*\*

Inkscape \*\*

• Darktable \*\*

### Misc. Utilities

7Zip \*\* (file compressing)
Gramps \*\* (Genealogy)
WinDirStat \*\* (k4dirstat – Linux)

• TreeSize Free